# Instruction Manual For Online Certification Reporting (COL)

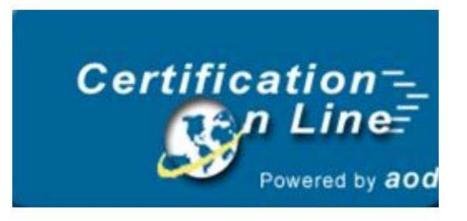

# For the On-Site Manager

# **Detail Format**

## TABLE OF CONTENTS

| Ι.    | How Do I Log In?                                                                                                    | • | • | • | 1                                                                          |
|-------|----------------------------------------------------------------------------------------------------|---|---|---|----------------------------------------------------------------------------|
| IA.   | First Time Log-In                                                                                                    |   |   |   | 2                                                                          |
| II.   | List of Projects Assigned                                                                                                    | • |   |   | 3                                                                          |
| III.  | Annual Owner Certification.A.Completing the Form.B.Printing the Form.C.Internet Submission.                                                                                                    |   |   |   | 4<br>4<br>8<br>9                                                           |
| IV.   | List of Buildings within a Project                                                                                                    |   | • |   | 11                                                                         |
| V.    | List of Units within a Building<br>A. Unit Specifics<br>B. Create a New Unit<br>C. Update an Existing Unit<br>D. Delete a Unit                                                                                                    |   |   |   | 13<br>14<br>15<br>16<br>17                                                 |
| VI.   | <ul> <li>Resident Processes</li> <li>A. New Certifications and Recertifications<br/>A-1 Head of Household Information<br/>A-2 Additional Household Members<br/>A-3 Household Income</li> <li>A-4 Household Assets</li> <li>A-5 Unit Rent</li> <li>B. Printing the Tenant Certification Form</li> <li>C. Mark Unit as Ready to Submit</li> <li>D. View or Update Current Certification</li> <li>E. Delete a Tenant Certification</li> <li>F. Move-out a Resident</li> <li>G. Tenant Unit Transfer</li> <li>H. Submission of Occupancy Data</li> </ul> |   |   |   | 18<br>19<br>20<br>21<br>23<br>25<br>27<br>28<br>29<br>30<br>31<br>33<br>35 |
| VII.  | Reports                                                                                                    |   |   |   | 38                                                                         |
| VIII. | Other InformationA.Change Report PeriodB.Upload Building Data                                                                                                    |   |   |   | 39<br>39<br>40                                                             |

## I. How do I log-in?

| Certification                                        | Monday, March 3, 2003      |
|------------------------------------------------------|----------------------------|
| Log In                                               |                            |
| Type your user na                                    | me                         |
| hange your user name/password Click Here >> Password |                            |
|                                                      |                            |
| Enter                                                |                            |
|                                                      |                            |
|                                                      |                            |
|                                                      |                            |
|                                                      |                            |
|                                                      |                            |
|                                                      |                            |
|                                                      |                            |
|                                                      |                            |
|                                                      |                            |
|                                                      | © ADD. All Rights Reserved |

Enter into the address box of your internet browser, the address that the Agency provides and click on the 'GO' button.

This is the first screen that you will see.

- PLEASE NOTE: The first time you log-in the system, you will be taken to a second log-in screen. If this is your first time to log-in, please see the next page, 1A, for further information.
- After entering the name and password, click on the red 'Enter' button or press 'Enter' on your PC keyboard.
- You are now logged into the Certification On-Line reporting system and will be taken to the Project List assigned to you.

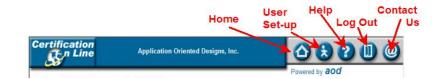

+ This menu bar appears above all of the screens within COL. Whenever

you wish to exit the system, please use the 'Log Out' icon 💷 on this menu bar.

## I-A. First Log-In Is Different

| Certification | User Name/Password |                           |
|---------------|--------------------|---------------------------|
|               |                    |                           |
|               | User Name          |                           |
|               | New User Name      |                           |
|               |                    |                           |
|               | Password           |                           |
|               |                    |                           |
|               | New Password       |                           |
|               |                    |                           |
|               | Confirm Password   |                           |
|               |                    |                           |
|               | Enter              |                           |
|               |                    |                           |
|               |                    |                           |
|               |                    |                           |
|               |                    |                           |
|               |                    |                           |
|               |                    |                           |
|               |                    |                           |
|               |                    |                           |
|               |                    | © AOD. All Rights Reserve |

- The first time you log in to the Certification On-Line reporting system, your User Name and Password will be one that your management company assigns to you.
- ♣ On this screen you will enter a new 'User Name' and a new 'Password'.
- PLEASE NOTE: You will be taken to this screen on the first time only to allow you to establish codes known only to you.
- When you have entered the required information, click on the red 'Enter' key or press 'Enter' on you PC keyboard.

## II. List of Projects Assigned to You

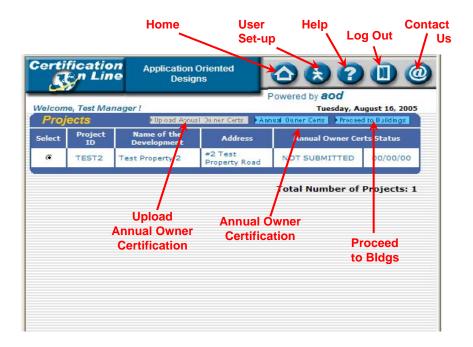

- All of the properties that are assigned to your User Name will be displayed here by the LIHTC Project ID number. Next to the ID number is displayed the name and address of the property.
- In the boxes next to the address is listed the status of the Annual Owner Certification for the current reporting period. Now it displays 'Not Submitted' and the date field shows 00/00/00. This will be updated when the Annual Owner Certification is processed.
- To choose the property to work with, place the cursor of your mouse on the circle next to the Project ID of the property and click.
- 4 At the top right hand corner of the Projects box are two buttons:
  - A. Annual Owner Certs; and
  - B. Proceed to Buildings
- To access the Annual Owner Certification process, place the mouse cursor on the 'Annual Owner Certs' button and click.

## A. Completing the form

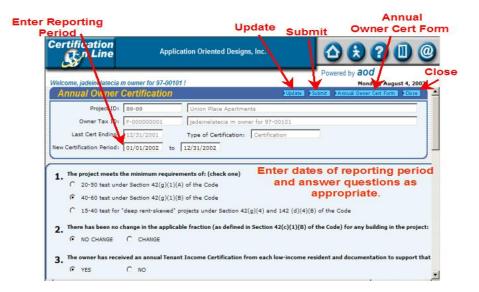

- The Annual Owner Certification form is ready for completion. The property information is automatically entered into the fields on the first three lines.
- The first entry you will make on this screen is to enter the **beginning** and ending dates of the reporting period you want to submit. You need enter only the numbers without any separating marks. For example, 010102. The numbers will then be converted to 01/01/2002.
- There are <u>14 questions</u> the owner is required to answer. Each question has a default marking. To change the answer, place your mouse cursor on the circle that indicates the correct answer, and click.
- To move through the page, you can use the 'Tab' key on your PC keyboard or place your mouse cursor on the blue vertical bar on the right side of the screen and click.
- Question number 14 addresses whether or not there has been a change in Ownership, or in the contact person for either the Ownership entity or Management of the property. <u>If no change, answer the question with a</u> <u>'Yes".</u>

4 If a change has occurred, answer question 14 with a 'No'.

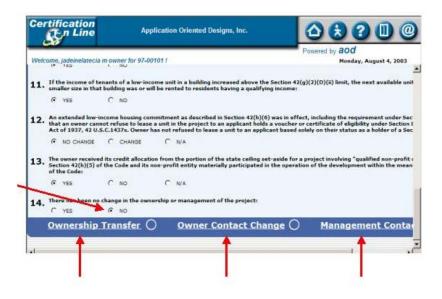

- When 'No' is chosen, <u>three options appear</u>. Place the cursor of your mouse on the appropriate choice and click.
  - 1. The 'Ownership Transfer' button will take you to this screen.

| Application Oriented Designs, Inc.       Image: Carce of the system of the system of the |                              |                                    | Update Clear Entry |
|----------------------------------------------------------------------------------------------------|------------------------------|------------------------------------|--------------------|
| Velcome, jadeinelatecia m owner for 97-00101 / Monda August 4, 24<br>Transfer of Ownership Date of Change: Taxpayer ID: Legal Owner First: Legal Owner First: Last: General Partnership:                                                                                                    | Certification                | Application Oriented Designs, Inc. |                    |
| Transfer of Ownership     Uteral Sciences       Date of Change:                                                                                                    | Velcome, jadeinelatecia m ov | vner for 97-00101 !                |                    |
| Taxpayer ID:                                                                                                    | Transfer of Owner            | ship                               |                    |
|                                                                                                    | Tax<br>Legal O<br>General Pa | ipayer ID:                         |                    |

- To enter the information, place the cursor of your mouse on the first white box and click. You can use the 'Tab' key in addition to your mouse to move through the page.
- When complete, place the cursor of your mouse on the 'Update' button and click. You will return to the Annual Owner Certification screen.

2. The <u>'Owner Contact Change'</u> button will take you to this screen.

| ification<br>En Line                           | Application Oriented Designs, Inc. |                                                                     |
|------------------------------------------------|------------------------------------|---------------------------------------------------------------------|
| or<br>me, jadeinelatecia m ov<br>ange Owner Co |                                    | Powerd by aod<br>Teesday sugust 5, 563<br>Sugaste Sciencetry Second |
|                                                | Change:                            |                                                                     |
|                                                |                                    |                                                                     |

- To enter the information, place the cursor of your mouse on the first white box and click. You can use the 'Tab' key in addition to your mouse to move through the page.
- When complete, place the cursor of your mouse on the 'Update' button and click. You will return to the Annual Owner Certification screen.
- 3. The <u>'Management Contact Change'</u> button will take you to this screen.

|                               |                                    | Cle<br>Cle | ar Entry        |     |
|-------------------------------|------------------------------------|------------|-----------------|-----|
| ertification                  | Application Oriented Designs, Inc. |            | 200             | Can |
| lelcome, jadeinelatecia m own |                                    |            | august 5, 7 d3  |     |
| Change in Manager             | r Contact                          | Lupdate Ch | artentry Cancel |     |
| Date of Change:               | Contact First:                     |            |                 |     |
| lanagement Co. Name:          | Middle:                            |            |                 |     |
| Management Address1:          | Last:                              |            |                 |     |
| Address2:                     | Phone:                             |            |                 |     |
| City:                         | Fax:                               |            |                 |     |
| State:                        | E-mail:                            |            |                 |     |
| Zip Code:                     | - <b></b>                          |            |                 |     |
| rib 0006. 1                   |                                    |            |                 |     |

To enter the information, place the cursor of your mouse on the first white box and click. You can use the 'Tab' key in addition to your mouse to move through the page.

- When complete, place the cursor of your mouse on the 'Update' button and click. You will return to the Annual Owner Certification screen.
- 4 If you wish to stop at this point and not print or submit the form;
  - a. To save the information, place the cursor of your mouse on the '**Update**' button and click; and then

|                               | U                                         | pdate                     |                                  |                                                                                                    |
|-------------------------------|-------------------------------------------|---------------------------|----------------------------------|----------------------------------------------------------------------------------------------------|
| Certification                 | Application Oriented Desig                | ns, Inc.                  | 000                              |                                                                                                    |
| Velcome, jadeinelatecia m ow  | mer for 97-00101 !                        | <u> </u>                  | Powered by aod<br>Monday, Augus  | Clo                                                                                                    |
| Annual Owner Cer              |                                           | Update                    | stont Annual Owner Cert Form     | and the second second se |
| Project ID: 89-               | 09 Union Place Apartm                     | ents                      |                                  |                                                                                                    |
| Owner Tax ID: F-0             | 00000001 jadeinelatecia m ov              | mer for 97-00101          |                                  |                                                                                                    |
| Last Cert Ending: 12/         | 31/2001 Type of Certification:            | Certification             | 7                                |                                                                                                    |
| New Certification Period: 01/ | 01/2002 to 12/31/2002                     |                           |                                  |                                                                                                    |
|                               |                                           |                           |                                  |                                                                                                    |
| 1. The project meets the m    | inimum requirements of: (check one)       |                           |                                  |                                                                                                    |
|                               | action 42(g)(1)(A) of the Code            |                           |                                  |                                                                                                    |
| 40-60 test under Se           | action 42(g)(1)(B) of the Code            |                           |                                  |                                                                                                    |
| C 15-40 test for *deep        | p rent-skewed" projects under Section 4   | 2(g)(4) and 142 (d)(4)(8  | ) of the Code                    |                                                                                                    |
| • There has been no chang     | ge in the applicable fraction (as defined | in Section 42(c)(1)(B) of | the Code) for any building in th | he project:                                                                                                    |
| <b>4</b> .                    | CHANGE                                    | m section 42(c)(2)(b) of  | the code, for any building in th | ie projecti                                                                                                    |
| NO CHANGE C                   | CHANGE                                    |                           |                                  |                                                                                                    |
| 3. The owner has received a   | an annual Tenant Income Certification     | from each low-income re   | sident and documentation to s    | upport that                                                                                                    |
|                               | NO                                        |                           |                                  | -                                                                                                    |
| l                             |                                           |                           |                                  | <u> </u>                                                                                                    |

b. Place the cursor of your mouse on the '**Close**' button and click. You will return to the 'Projects' screen, where you began.

|                                                                                                    |                         | Home                                                                                                    | User<br>Set-up                      | Help                                                                                                    | Log Out                             | Contact |
|----------------------------------------------------------------------------------------------------|-------------------------|----------------------------------------------------------------------------------------------------|-------------------------------------|----------------------------------------------------------------------------------------------------|-------------------------------------|---------|
| Certi                                                                                                    | ficatio<br>- n Lin      |                                                                                                    | 15                                  |                                                                                                    | 20                                  | ٢       |
| And the owner of the owner of the owner of the owner of the owner of the owner of the owner owner owne | e, Test Mai             | The second second second second second second second second second second second second second second second s | 10                                  | The second second second second second second second second second second second second second second second se | ay, August 16,                      |         |
|                                                                                                    | e <i>CtS</i><br>Project | Name of the                                                                                                    | 1993 T                              |                                                                                                    | Proceed to Buildin                  |         |
| Select                                                                                                    | ID<br>TEST2             | Development<br>Test Property 2                                                                                 | Address<br>#2 Test<br>Property Road | NOT SUBMITT                                                                                                    | er Certs Statu<br>ED 00/00          |         |
|                                                                                                    |                         | Upload<br>Annual Owner<br>Certification                                                                        | Annual O<br>Certifica               |                                                                                                    | r of Project<br>Proceed<br>to Bldgs | L       |

## **B.** Printing the Form

The completed Annual Owner Certification form can now be printed. To print the form, place the cursor of your mouse on the 'Annual Owner Cert Form' button and click.

| Certification                           | Арр                                        | lication Oriented Designs, Inc.                                                                          | Annual Owner Cert For                                       |
|-----------------------------------------|--------------------------------------------|----------------------------------------------------------------------------------------------------|-------------------------------------------------------------|
| Welcome, jadeinelatecia<br>Annual Owner |                                            |                                                                                                    | Powered by 2000                                             |
| Project ID:                             | 89-09<br>F-000000001<br>12/31/2001         | Union Place Apartments<br>Jadeinelatecia m owner for 97<br>Type of Cartification: Cartific<br>12/31/2002 |                                                             |
| C 20-50 test uni                        | der Section 42(g)(1<br>der Section 42(g)(1 |                                                                                                    | nd 142 (d)(4)(B) of the Code                                |
| 2. There has been no<br>NO CHANGE       | change in the appli<br>C CHANGE            | cable fraction (as defined in Section                                                                    | n 42(c)(1)(B) of the Code) for any building in the project: |
| 3. The owner has rece<br>res            | eived an annual Ten                        | ant Income Certification from each                                                                       | h low-income resident and documentation to support that     |

The completed form will display in a view window for review. If everything is correct, place the cursor of your mouse on the print icon in the top left hand corner of the page and click. This will send the form to your printer

| Terrification Orient                                                                                                    | ted Designs, Inc. 9100 NW 36th Street                                                                                                    | Suite 102, Miami , FL. 3.                                                                                                    | 3178-2432                                                                               |                                                           |
|----------------------------------------------------------------------------------------------------|----------------------------------------------------------------------------------------------------|----------------------------------------------------------------------------------------------------|-----------------------------------------------------------------------------------------|-----------------------------------------------------------|
| Dates:                                                                                                    | January 01, 2002                                                                                                    | Decemb                                                                                                    | er 31, 2002                                                                             |                                                           |
| Project Name:                                                                                                    | Union Place Apartments                                                                                                    | Proje<br>89-0                                                                                                    | ct No:<br>9                                                                             |                                                           |
| Project Address:                                                                                                    | 5201 South Union Avenue                                                                                                    |                                                                                                    | City:<br>Des Moines                                                                     | Zip:<br>50315-000                                         |
| Tax ID # of<br>Ownership Entity:                                                                                                    | F-000000001                                                                                                    |                                                                                                    |                                                                                         |                                                           |
|                                                                                                    | g has been placed in Service but owner elect                                                                                                    | s to begin credit period in th                                                                                                    | he tollowing year                                                                       |                                                           |
|                                                                                                    | g has been placed in Service but owner elect<br>ve applies, please check the appropiate box,                                                                                                    |                                                                                                    |                                                                                         |                                                           |
| If either of the abo                                                                                                    |                                                                                                    | and proceed to page 2 to si                                                                                                    |                                                                                         | on behal                                                  |
| If either of the abo<br>The undersigned                                                                                                    |                                                                                                    | and proceed to page 2 to si                                                                                                    | ign and date this form                                                                  | on behal                                                  |
| If either of the abo<br>The undersigned<br>1. The project meet<br>20-50 test u                                                                                                    | we applies, please check the appropriate box,<br>the minimum requirements of: (check<br>nder Section 42(g)(1)(A) of the Code                                                                                                    | and proceed to page 2 to si                                                                                                    | ign and date this form                                                                  | on behal                                                  |
| If either of the abo<br>The undersigned<br>1. The project meel<br>20-50 test u<br>40-60 test u                                                                                                   | we applies, please check the appropriate box,<br>the minimum requirements of: (check<br>inder Section $42(g)(1)(A)$ of the Code<br>inder Section $42(g)(1)(B)$ of the Code                                                                                                    | and proceed to page 2 to si                                                                                                    | ign and date this form<br>(the "Owner"), her                                            | on behal                                                  |
| If either of the abo<br>The undersigned<br>1. The project meel<br>20-50 test u<br>40-60 test u                                                                                                   | we applies, please check the appropriate box,<br>the minimum requirements of: (check<br>nder Section 42(g)(1)(A) of the Code                                                                                                    | and proceed to page 2 to si                                                                                                    | ign and date this form<br>(the "Owner"), her                                            | on behal<br>reby certifies th                             |
| If either of the abo<br>The undersigned<br>1. The project meet<br>20-50 test u<br>Ø 40-60 test u<br>15-40 test fo                                                                                | ve applies, please check the appropriate box,<br>the minimum requirements of: (chec<br>nder Section 42(g)(1)(A) of the Code<br>nder Section 42(g)(1)(B) of the Code<br>or "deep rent-skewed" projects under 3<br>no change in the applicable fractio                            | and proceed to page 2 to since the second second se | (the "Owner"), her<br>2(d)(4)(B) of the C                                               | on behall<br>reby certifies th                            |
| If either of the abo     The undersigned       The project meel      20-50 test u      ✓ 40-60 test u      15-40 test for     2. There has been u                                                | ve applies, please check the appropriate box.<br>ts the minimum requirements of: (check<br>nder Section 42(0)(1)(3) of the Code<br>or "deep rent-skewed" projects under 5<br>no change in the applicable fraction<br>oject:                                                     | and proceed to page 2 to since the second second se | (the "Owner"), her<br>2(d)(4)(B) of the C                                               | on behall<br>reby certifies th                            |
| If either of the abo     The undersigned       The project meet      20-50 test u      15-40 test tr      Underside the project meet      there has been a      building in the pr     NO CHANGI | ve applies, please check the appropriate box.<br>ts the minimum requirements of: (chec<br>nder Section 42(a)(1)(A) of the Code<br>or 'deap rent-kewed' projects under 5<br>no change in the applicable fraction<br>optic:<br>E CHANGE<br>the applicable fraction to be reported | k one)<br>k one)<br>ection 42(g)(4) and 14;<br>n (as defined in Section                                                                                                    | (the "Owner"), her<br>(the "Owner"), her<br>2(d)(4)(B) of the C<br>n 42(c)(1)(B) of the | on behall<br>reby certifies th<br>lode<br>a Code) for any |

The completed form can now be executed (BLUE INK, please) and notarized. Please send the executed original to the Agency and keep a copy for your files.

### C. Internet Submission of Annual Owner Certification

PLEASE NOTE: Only the Management Company can submit the Annual Owner Certification Form.

To submit the Annual Owner Certification, place the cursor of your mouse on the 'Submit' button and click.

| ertification                                                                                                    |                                                                                           | Application Oriented Designs                                                                                                    | Submit                                                                                |
|----------------------------------------------------------------------------------------------------|-------------------------------------------------------------------------------------------|----------------------------------------------------------------------------------------------------|---------------------------------------------------------------------------------------|
| elcome, Test Owner !<br>Annual Owner                                                                                   | Cartification                                                                             |                                                                                                    | Prevend by 200<br>Tuesday, October 23, 200<br>Flater Distance Dataset Can Ferry Datas |
| Protect 1D:                                                                                                    |                                                                                           | Springwood Apartments                                                                                                    | ACCELS ACCELS ADDRESSANCES ACCELS                                                     |
| 100 C 100 C 100 C 100 C 100 C 100 C 100 C 100 C 100 C 100 C 100 C 100 C 100 C 100 C 100 C 100 C 100 C 100 C 100        | F-431835766                                                                               | Bismarck Procerties 11. L.R.                                                                                                    |                                                                                       |
|                                                                                                    |                                                                                           |                                                                                                    |                                                                                       |
| Last Cert Ending:<br>lev Certification Period:                                                                         |                                                                                           | Type of Certification: Certification                                                                                                    |                                                                                       |
|                                                                                                    | oder Section 42(g)(1)()<br>r "deep rent-skewed" ;<br>o change in the applica<br>(* CHANGE | projecta under                                                                                                    | ing in the project:                                                                   |
| and chicken                                                                                                    |                                                                                           |                                                                                                    |                                                                                       |
| 3. The owner has rec                                                                                                   |                                                                                           | t Income Certification from each low income resident and documents                                                                                           | ation to support that cartification:                                                  |
|                                                                                                    | eived an annual Tenar                                                                     | it Income Certification from each low-income resident and documents                                                                                          | etion to support that certification:                                                  |
| 3. The owner has rec<br>YES                                                                                            | ́ во                                                                                      | rt Income Certification from each low-income resident and document:                                                                                          | ation to support that cartification:                                                  |
| 3. The owner has rec<br>P YES                                                                                          | ́ во                                                                                      |                                                                                                    | ation to support that cartification:                                                  |
| 3, The owner has rec<br>(P YES<br>4, Each low-income u<br>(P YES<br>5, All low-income unit                             | ∩ no<br>mit in the project has<br>C no                                                    | been rest-restricted under Section 42(g)(2) of the Code:<br>nd have been for use by the general public and used on a non-transier                            |                                                                                       |
| 3, The owner has rec<br>(7 YES<br>4, Each low-income u<br>(7 YES<br>5, All low-income unit                             | ○ NO onit in the project has ○ NO Its in the project are a                                | been rest-restricted under Section 42(g)(2) of the Code:<br>nd have been for use by the general public and used on a non-transier                            |                                                                                       |
| 3, The owner has rec<br>P YES<br>4. Each low-income u<br>P YES<br>5. All low-income und<br>provided under Se<br>P YES  | r NO ant in the project has r NO its in the project are a ction 42(1)(2)(0)(W) of r NO    | been rest-restricted under Section 42(g)(2) of the Code.<br>nd have been for use by the general public and used on a non-transfer<br>(the Code):             |                                                                                       |
| 3. The owner has rec<br>P YES<br>4. Each low-income u<br>P YES<br>5. All low-income unit<br>provided under Se<br>P YES | r NO ant in the project has r NO its in the project are a ction 42(1)(2)(0)(W) of r NO    | been rest-restricted under Section 42(g)(1) of the Code:<br>of larse here for use by the general public and used on a non-transient<br>for Code()<br>MOMLISS |                                                                                       |

- A pop-up box will ask if you are sure you to want to submit the Annual Owner Certification. If you are ready, place the cursor of your mouse on the 'OK' button and click. If you are not ready, place the cursor of your mouse on the 'Cancel' button and click..
- If you answer, 'Yes', an email window will open. The 'To' and 'Subject' are already filled in. There is no need to add anything more. Place the cursor of your mouse on the 'Send' button and click. The Agency will be notified that your Annual Owner Certification has been filed.

| ertification                                                                      | Applica                                                                                                    | tion Oriented Designs, Inc.                                                                                                    |                                                                                                    | 200                                 | Subi |
|-----------------------------------------------------------------------------------|----------------------------------------------------------------------------------------------------|----------------------------------------------------------------------------------------------------|----------------------------------------------------------------------------------------------------|-------------------------------------|------|
| elcome, jadeinelatecia<br>Annual Owner                                            | the state of the state of the s |                                                                                                    | AT LOTING THE ADDRESS OF THE OWNER WATCHING THE OWNER WATCHING THE OWNER WATCHING THE OWNER WATCHING THE OWNER                                                                                                    | , August 18, 2003<br>ent Form Close | 4    |
| Project ID:<br>Owner Tax ID:<br>Last Cert Ending:<br>ew Certification Period:<br> | F-0000000<br>12/31/2001<br>Send<br>To:<br>01/01/2000<br>Subject<br>the minimum<br>der Section 42<br>der Section 42                                                                                                    | Union Place Apartments                                                                                                    | asim (Building ID: FC-85-000)                                                                                                    |                                     |      |
| that certification:                                                               | C CHANGE                                                                                                    | n Reger To Reger To R | not the second second s | ing in the                          | •    |

You will be returned to the 'Projects' screen, where you began. The first 'Annual Owner Cert Status' box now shows 'Submitted', the second box shows the date of submission.

| Application Oriented Designs, Inc.       Image: Constraint of the second second s |                 |                     |                            |                                | Subr           | nitted          |
|----------------------------------------------------------------------------------------------------|-----------------|---------------------|----------------------------|--------------------------------|----------------|-----------------|
| Tesday, August 19, 2003           Projects         Select I Project TO Name of the Development         Address         Annua, Oviner Corts Status           C         89-09         Union Place Apartments         5201 South Union Avenue         SUBMITTED         08/20/03           C         91-42         North Park Place         1322-24, 1326-28, 1330-32 8th;         NOT SUBMITTED         00/00/0           C         JRATST         Red Rocks Estates         2207 East 12th Street         NOT SUBMITTED         00/00/0                                                                                                    |                 |                     |                            | Priented Designs, Inc.         |                |                 |
| Projects         Extended to Buildings           Select         Project ID         Name of the Development         Address         Annual Owner Certs Status           ©         89-09         Union Place Apartments         5201 South Union Avenue         SUBMITTED         08/20/03           C         91-42         North Park Place         1322-24, 1326-28, 1330-32 8th;         NOT SUBMITTED         00/00/0           C         JRATST         Red Rocks Estates         2207 East 12th Street         NOT SUBMITTED         00/00/0                                                                                                    | /elcon          | ne, iadeinelate     | cia m owner for 97-00101 ! |                                |                | August 19, 2003 |
| 6         89-09         Union Place Apartments         5201 South Union Avenue         SUBMITTED         08/20/03           C         91-42         North Park Place         1322-24, 1326-28, 1330-32 8th;         NOT SUBMITTED         00/00.00           C         JRATST         Red Rocks Estates         2207 East 12th Street         NOT SUBMITTED         00/00.00                                                                                                    | A CONTRACTOR OF | CONCOLUNCT DATABASE |                            | 1                              |                |                 |
| C         91-42         North Park Place         1322-24, 1326-28, 1330-32 8th;         NOT SUBMITTED         00/00/00           C         JRATST         Red Rocks Estates         2207 East 12th Street         NOT SUBMITTED         00/00/00                                                                                                    | ielect          | Project ID          | Name of the Development    | Address                        | Annus Owner Co | erts Status     |
| C JRATST Red Rocks Estates 2207 East 12th Street NOT SUBMITTED 00/00/0                                                                                                    | •               | 89-09               | Union Place Apartments     | 5201 South Union Avenue        | SUBMITTED      | 08/20/03        |
|                                                                                                    | C               | 91-42               | North Park Place           | 1322-24, 1326-28, 1330-32 8th; | NOT SUBMITTED  | 00/00/00        |
| Total Number of Projects: 3                                                                                                    | C               | JRATST              | Red Rocks Estates          | 2207 East 12th Street          | NOT SUBMITTED  | 00/00/01        |
|                                                                                                    |                 |                     |                            |                                | Total Number   | of Projects: 3  |
|                                                                                                    |                 |                     |                            |                                |                |                 |
|                                                                                                    |                 |                     |                            |                                |                |                 |
|                                                                                                    |                 |                     |                            |                                |                |                 |
|                                                                                                    |                 |                     |                            |                                |                |                 |
|                                                                                                    |                 |                     |                            |                                |                |                 |
|                                                                                                    |                 |                     |                            |                                |                |                 |

PLEASE NOTE: The Annual Owner Certification Form is to be filed on an Annual basis along with the Occupancy Data.

## IV. List of Buildings within a Project

- 4 At the top right hand corner of the Projects box are two buttons:
  - a. Annual Owner Certs; and
  - b. Proceed to Buildings

|        | e, jadeinelatei<br>iects | cia m owner for 97-00101 ! |                                | Powered by <b>aod</b><br>Tuesday, 4<br>Annual Owner Cents Proc | August 19, 2003<br>and to Buildings |
|--------|--------------------------|----------------------------|--------------------------------|----------------------------------------------------------------|-------------------------------------|
| Select | Project ID               | Name of the Development    | Address                        | Annual Owner Ce                                                | erts St Aus                         |
| •      | 89-09                    | Union Place Apartments     | 5201 South Union Avenue        | SUBMITTED                                                      | 08/20103                            |
| С      | 91-42                    | North Park Place           | 1322-24, 1326-28, 1330-32 8th; | NOT SUBMITTED                                                  | 00/00/00                            |
| С      | JRATST                   | Red Rocks Estates          | 2207 East 12th Street          | NOT SUBMITTED                                                  | 00/00/00                            |
|        |                          |                            |                                | Total Number                                                   | of Projects: 3                      |

To access the buildings within a project, place the mouse cursor on the 'Proceed to Buildings' button and click.

| View Details<br>ertification<br>(En Line                | s Submit Tenant Certs Application Oriented Designs | Proceed to U                            |
|---------------------------------------------------------|----------------------------------------------------|-----------------------------------------|
| elcome, Test Manager (                                  |                                                    | ered by BOD<br>Tuesday, August 16, 2005 |
| Project ID: Test Property Re                            | Prophety 2                                         |                                         |
| Buildings 107 (Building S<br>elect Building 10 P15 Date | Last Rpt IRS Compliance Agency Compliance          |                                         |
| <ul> <li>MO-02-<br/>00002</li> <li>03/15/03</li> </ul>  | 00/00/00 Not tested Vot tested Not tested          | Reports co/co/c                         |
| <br>Upload                                              | Change<br>Reporting                                | Clos                                    |
| Building<br>Data                                        | Period                                             |                                         |
|                                                         |                                                    |                                         |
|                                                         |                                                    |                                         |

- All of the buildings in this project will be displayed in the order of the IRS Building Identification Number (the "BIN").
- **4** At the top of the Buildings box are seven buttons:
  - a. Upload Building Data;
  - b. View Details;
  - c. Change Report Period
  - d. Submit Tenant Certs;
  - e. Proceed to Unit;
  - f. Reports; and
  - g. Close
- To choose the building to work with, place the cursor of your mouse on the circle next to the BIN of the building and click.

- 4 Upload Building Data will be discussed in Section VIII.
- To view the specifics of the building, place the cursor of your mouse on the 'View Details' button and click.

| 4     | n Line           |           |             | cation Oriented De |                     | Powered b            | wand            |              |
|-------|------------------|-----------|-------------|--------------------|---------------------|----------------------|-----------------|--------------|
| lcom  | e, jadeinelateci | a m owner | for 97-0010 | 11                 |                     | Fowered b            | Tuesday, Au     | gust 5, 2003 |
| Proje | et ID: 89-09     | _         | Union Pla   | ce Apartments      |                     | 5201 South Unior     | Avenue          |              |
| _     |                  |           |             |                    | 4                   |                      |                 |              |
| Buil  | dings            |           |             |                    | Vieu Details Submit | Tenant Certs Proceed | to Units Report | I DOTA       |
| elect | Building ID      | PIS Date  | Last Rpt    | IRS Compliance     | Home Compliance     | Agency Compliance    | Tenant (Re)C    | erts Status  |
| •     | FL-89-00009      | 01/01/97  | 12/31/01    | Out of compliance  | Not tested          | In compliance        | NOT READY       | 00/00/00     |
| C     | FL-89-00063      | 01/01/91  | 12/31/99    | Out of compliance  | Not tested          | In compliance        | NOT READY       | 00/00/00     |
| С     | FL-89-00066      | 01/01/91  | 00/00/00    | Out of compliance  | Not tested          | In compliance        | NOT READY       | 00/00/00     |
|       |                  |           |             |                    |                     |                      |                 |              |

This is a view only screen. You cannot enter any information here. If there are errors, contact the Agency.

| ne, jadeine | elatecia m owr | ner for 97-00101 ! |                          | Powered by a        | uesday, August 5, 200 |
|-------------|----------------|--------------------|--------------------------|---------------------|-----------------------|
| ject ID:    | 89+09          | Union Place Apart  | ments                    | 5201 South Union Av | énue -                |
| ilding l    | Detail Info    | rmation            |                          |                     | 1977                  |
|             |                | BUILDING ADDRESS   |                          |                     | 1                     |
|             | Building ID:   | FL-89-00009        |                          | CI                  | ose to Retu           |
|             | Address 1:     | 8877 South Drive   |                          |                     |                       |
|             | Address 2:     |                    |                          |                     | Building Lis          |
|             | City:          | Des Moines         |                          |                     |                       |
|             | State:         | FL                 |                          | TOTALS              |                       |
|             | Zip Code:      | 50315-0000         |                          | Number of Units:    | 2                     |
|             | County:        | Broward            |                          | Sq Footage:         | 2,000                 |
|             |                | BU                 | ILDING COMPLIANCE STATUS | -                   |                       |
|             |                | Last Tested on     | Last Report Ending Data  | Status              |                       |
| 15          | 25             | 03/06/03           | 12/31/01                 | Out of compliance   |                       |
| A           | gency          | 03/06/03           | 12/31/01                 | In compliance       |                       |
| н           | ome            | 00/00/00           | 12/31/01                 | Not tested          |                       |
|             |                |                    |                          |                     | 1                     |

- The information displayed in the Building Compliance Status box is current as of the <u>last reporting period</u>.
- To exit this screen and return to the 'Buildings' screen, place the cursor of your mouse on the ''Close' button and click.
- 4 Change Report Period will be discussed in Section VIII.

## V. Units within a Building

To access the units within a building, place the cursor of your mouse on the "Proceed to Units' button and click.

| L)        | n Line                     |                      |                   |                   |                           | Powered           | by aod       |              |
|-----------|----------------------------|----------------------|-------------------|-------------------|---------------------------|-------------------|--------------|--------------|
| lcom      | e, jadeinelateci           | a m owner            | for 97-0010       | )1 !              |                           |                   | Tuesday, Au  | gust 5, 2003 |
| Proje     | ct ID: 89-09               |                      | Union Pla         | ace Apartments    |                           | 5201 South Unio   | n Avenue     |              |
| fect      |                            |                      |                   |                   | Contraction of the second |                   |              | 1            |
| lect<br>• | Building 1D<br>FL-89-00009 | PIS Date<br>01/01/97 | Last Rpt 12/31/01 | IRS Compliance    | Home Compliance           | Agency Compliance | Tenant (Re)C | erts Status  |
| C         | FL-89-00063                | 01/01/91             | 12/31/99          | Out of compliance | Not tested                | In compliance     | NOTREADY     | 00/00/00     |
| С         | FL-89-00066                | 01/01/91             | 00/00/00          | Out of compliance | Not tested                | In compliance     | NOT RE DY    | 00/00/00     |
|           |                            |                      |                   |                   |                           |                   | 1            |              |
|           |                            |                      |                   |                   |                           |                   | roceed       | to Un        |

All of the units in this building will be displayed here by unit number.

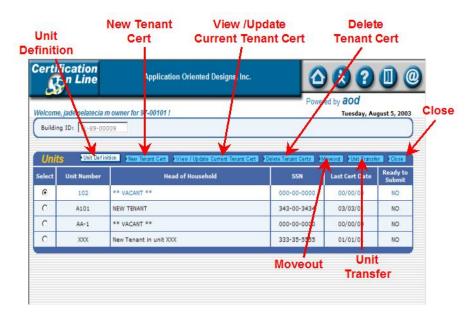

- 4 At the top right hand corner of the Units box are seven buttons:
  - a. Unit Definition;
  - b. New Tenant Cert;
  - c. View/Update Current Cert;
  - d. Delete Tenant Cert
  - e. Move out;
  - f. Unit Transfer; and
  - g. Close
- To choose the unit to work with, place the cursor of your mouse on the circle next to the unit number and click.

## A. Unit Specifics

|                | ication<br>n Line  | Application Oriented Designs, Inc.                                          | 2                  |                                  |                          |
|----------------|--------------------|-----------------------------------------------------------------------------|--------------------|----------------------------------|--------------------------|
|                | g ID: FL-89-000    |                                                                             |                    | red by <b>aod</b><br>Tuesday, Au |                          |
| Unit           | Init Defini        | 100 New Toward Cost William (Undate Current Toward Cost                     |                    |                                  |                          |
| Unit<br>Select | S Unit Defin       | film New Tenant Cert View / Update Current Tenant Cert<br>Head of Household | SSN                | Moveout Unit Transf              | Ready to<br>Submit       |
| -              |                    |                                                                             |                    |                                  | Ready to                 |
| Select         | Unit Number        | Head of Household                                                           | SSN                | Last Cert Date                   | Ready to<br>Submit       |
| Select         | Unit Number<br>102 | Head of Household                                                           | 55N<br>000-00-0000 | Last Cert Date                   | Ready to<br>Submit<br>NO |

To access the specifics of a unit, place the cursor of your mouse on the 'Unit Definition' button and click.

| erti   | fication<br>- n Line                       | Applicat                  | ion Oriented Desi | gns, Inc. | (∆) € ?                                                                                                    |                |
|--------|--------------------------------------------|---------------------------|-------------------|-----------|----------------------------------------------------------------------------------------------------|----------------|
| -      | e, jadeinelatecia m o<br>19 ID: FL-89-0000 | owner for 97-00101  <br>9 |                   |           | Powered by <b>aod</b><br>Tuesday, J                                                                                                    | August 5, 2003 |
| _      | Definition                                 |                           |                   |           | A REAL PROPERTY AND A REAL PROPERTY AND A REAL | Rete ICore     |
| Select | Unit Number                                | # of Bed                  | 5q FT             | Status    | Head of House                                                                                                    | thold          |
| C      | A101                                       | 1                         | 1,000             | Occupied  | NEW TENANT                                                                                                    | CIO            |
| C      | AA-1                                       | 1                         | 1,000             | Vacant    |                                                                                                    | CIO            |
| C      | XXX                                        | 2                         | 1,000             | Occupied  | New Tenant in unit XXX                                                                                                    |                |

- 4 At the top right hand corner of the Unit Definition box are four buttons:
  - 1. New;
  - 2. View/Update;
  - 3. **Delete**; and
  - 4. Close

## B. Create a New Unit

To create a <u>new</u> unit, place the cursor of your mouse on the 'New' button and click.

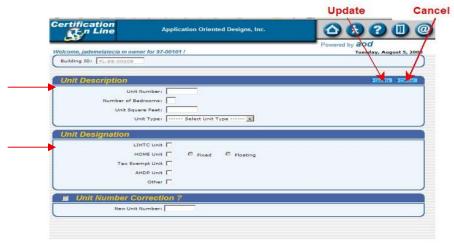

- Create the unit by entering the information in both the 'Unit Description' box and the 'Unit Designation' box.
- To enter the information, place the cursor of your mouse on the white boxes and click. You can use the 'Tab' key in addition to your mouse to move through the page. To choose a 'Unit Type', place the cursor of your mouse on the down arrow and click, then choose.
- Flace the cursor of your mouse on the blue '**Update**' button and click.

### C. Update Existing Unit

To make changes to an <u>existing</u> unit, choose the unit you want to change, place the cursor of your mouse on the circle next to the unit number and click.

| Unit   | S Unit Defin | tion New Tenant Cert View / Update Current Tenant Cert D | elete Tenant Certs 🚺 | doveout Vinit Transfe | r Close           |
|--------|--------------|----------------------------------------------------------|----------------------|-----------------------|-------------------|
| Select | Unit Number  | Head of Household                                        | SSN                  | Last Cert Date        | Ready t<br>Submit |
| o      | 101          | YAYA                                                     | 223-00-2323          | 03/03/99              | YES               |
| 0      | 102          | ** VACANT **                                             | 000-00-0000          | 00/00/00              | NO                |
| 0      | 103          | Tom Jones                                                | 252-22-3333          | 05/15/99              | NO                |
| 0      | 104          | ** VACANT **                                             | 000-00-0000          | 00/00/00              | NO                |
|        |              |                                                          |                      |                       |                   |

Flace the cursor of your mouse on the 'View/Update' button and click.

| View/Update                                 |                  |
|---------------------------------------------|------------------|
| Application Oriented Designs, Inc.          | 200              |
| Powered by <b>aod</b><br>77-00101 ! Tuesday | y, August 5, 200 |
| inester.                                    | 1, August 5, 200 |
|                                             |                  |
| Neu Vieu / Update                           | Delete Close     |
| Bed Sq FT Status Head of Hou                |                  |
| 1,000 Vacant                                |                  |
| 1,000 Occupied NEW TENANT                   |                  |
| 1,000 Vacant                                |                  |
| 1,000 Occupied New Tenant in unit X         | xx               |
|                                             | xx               |

You can change information in both the 'Unit Description' box and the 'Unit Designation' box.

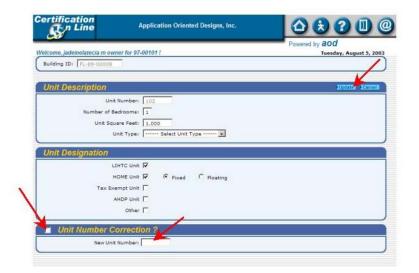

- To change the information, place the cursor of your mouse on the white boxes next to the category and click. You can use the 'Tab' key in addition to your mouse to move through the page. To choose a 'Unit Type', place the cursor of your mouse on the down arrow and click, then choose the type.
- If the <u>unit number is incorrect</u>, place the cursor of your mouse on the white box next to 'Unit Number Correction' and click.
- 4 Enter the <u>new</u> unit number.
- Flace the cursor of your mouse on the blue '**Update**' button and click.

## D. Delete a Unit

♣ To delete an existing unit, choose the unit you want to delete, place the cursor of your mouse on the circle next to the unit number and click.

| Un     | its Vnit Defini | tion New Tenant Cert View / Update Current Tenant Cert D | elete Tenant Certs 🕨 M | loveout VInit Transfe |                 |
|--------|-----------------|----------------------------------------------------------|------------------------|-----------------------|-----------------|
| Select | Unit Number     | Head of Household                                        | SSN                    | Last Cert Date        | Ready<br>Submit |
| o      | 101             | YAYA                                                     | 223-00-2323            | 03/03/99              | YES             |
| 0      | 102             | ** VACANT **                                             | 000-00-0000            | 00/00/00              | NO              |
| 0      | 103             | Tom Jones                                                | 252-22-3333            | 05/15/99              | NO              |
| 0      | 104             | ** VACANT **                                             | 000-00-0000            | 00/00/00              | NO              |
| 0      | 104             | ** VACANT **                                             | 000-00-0000            | 00/00/00              |                 |

| S       | n Line                | Applicat          | tion Oriented Desi | gns, Inc.          |                                                | <b>@</b> |
|---------|-----------------------|-------------------|--------------------|--------------------|------------------------------------------------|----------|
| Welcom  | e, jadeinelatecia m o | wner for 97-00101 |                    |                    | Powered by <b>aod</b><br>Tuesday, August 5, 20 | Dele     |
| Buildin | g ID: FL-89-00009     | 9                 |                    |                    | /                                              | 8        |
|         |                       |                   |                    |                    |                                                |          |
| _       | Definition            |                   |                    |                    | Neo View / Update Deleter Close                |          |
| Select  | Unit Number           | # of Bed          | Sq FT              | Status             | Head of Household                              |          |
|         | 102                   | 1                 | 1,000              | Vacant             |                                                |          |
| •       |                       |                   |                    |                    |                                                |          |
| C C     | A101                  | 1                 | 1,000              | Occupied           | NEW TENANT                                     |          |
|         | A101<br>AA-1          | 1                 | 1,000              | Occupied<br>Vacant | NEW TENANT                                     |          |

♣ Place the cursor of your mouse on the 'Delete' button and click.

| Unit Definition         X/ICOLUMNER         Column 2000         X/ICOLUMNER         X/ICOLUMNER | elect     Unit Number     # of Bed     Sq FT     Status     Head of Household       Image: C     102     1     1,000     Vacant     Vacant       Image: C     A101     1     Microsoft Internet Explorer     X       Image: C     AA-1     1       Image: C     XXX     2   Are you sure you want to delete this Unit ?                                                                                                    | 000      | cation<br>n Line<br>jadeinelatecia m o |          | ation Oriented Desig | gns, Inc.              | Powered     | tesday, August 5, 2003 |
|----------------------------------------------------------------------------------------------------|----------------------------------------------------------------------------------------------------|----------|----------------------------------------|----------|----------------------|------------------------|-------------|------------------------|
| Init Number     # of Bed     Sig FT     Status     Head of Household       102     1     1,000     Vacant     Vacant       A101     1     Microsoft Internet Explorer     X       AA-1     1     Are you sure you want to delete this Unit ?     V Tenant in unit XXX                                                                                                    | elect     Unit Number     # of Bed     Sq FT     Status     Head of Household       ©     102     1     1,000     Vacant     Image: Status     Image: Status       C     A101     1     Microsoft Internet Explorer     Image: Status     Image: Status       C     AA-1     1     Image: Status     Image: Status     Image: Status       C     XXX     2     Image: Status     Image: Status       Image: Status     Image: Status     Image: Status     Image: Status       Image: Status     Image: Status     Image: Status     Image: Status       Image: Status     Image: Status     Image: Status     Image: Status       Image: Status     Image: Status     Image: Status     Image: Status       Image: Status     Image: Status     Image: Status     Image: Status       Image: Status     Image: Status     Image: Status     Image: Status       Image: Status     Image: Status     Image: Status     Image: Status       Image: Status     Image: Status     Image: Status     Image: Status       Image: Status     Image: Status     Image: Status     Image: Status       Image: Status     Image: Status     Image: Status     Image: Status       Image: Status     Image: Status     Image: Status                                                                                                    | Building | ID: FL-89-00009                        |          |                      |                        |             |                        |
| Image: 102     Image: 102     Image: 100     Vacant       C     A101     1     Microsoft Internet Explorer     X       C     AA-1     1     Image: 100     XXX       C     XXX     2     Are you sure you want to delete this Unit ?     V Tenant in unit XXX                                                                                                    | Image: Constraint of the second second se | Unit I   | Definition                             |          |                      |                        | 32008 300   | TOTAL STATES STATES    |
| A101     1       Microsoft Internet Explorer     X       AA-1     1       C     XXX     2       Are you sure you want to delete this Unit ?     Y Tenant in unit XXX                                                                                                    | C     A101     1       C     AA-1     1       C     XXX     2       Are you sure you want to delete this Unit ?     v Tenant in unit XXX                                                                                                    | ielect   | Unit Number                            | # of Bed | Sq FT                | Status                 |             | Head of Household      |
| C     AA-1     1       C     XXX     2   Are you sure you want to delete this Unit ?                                                                                                    | C     AA-1     1       C     XXX     2   Are you sure you want to delete this Unit ?                                                                                                    | •        | 102                                    | 1        | 1,000                | Vacant                 |             |                        |
| C     AA-1     1       C     XXX     2   Are you sure you want to delete this Unit ?    Tenant in unit XXX                                                                                                    | C     AA-1     1       C     XXX     2   Are you sure you want to delete this Unit?                                                                                                    | C        | A101                                   | 1 Diero  | coft Internet Evel   | a start                | VIN TEN     | ANT                    |
|                                                                                                    |                                                                                                    | C        | AA-1                                   |          | sont internet cxpk   | brer                   | -           |                        |
|                                                                                                    |                                                                                                    | C        | XXX                                    | 2 ?      | Are you sure yo      | ou want to delete this | Unit ? Tena | int in unit XXX        |
|                                                                                                    |                                                                                                    |          |                                        |          | ОК                   | Cancel                 |             |                        |
|                                                                                                    |                                                                                                    |          |                                        |          |                      |                        |             |                        |
|                                                                                                    |                                                                                                    |          |                                        |          |                      |                        |             |                        |
|                                                                                                    |                                                                                                    |          |                                        |          |                      |                        |             |                        |
|                                                                                                    |                                                                                                    |          |                                        |          |                      |                        |             |                        |

- You will be asked, "Are you sure you want to delete this unit?' If yes, place the cursor of your mouse on the 'OK' button and click. If no, place the cursor of your mouse on the 'Cancel' button and click.
- Be sure this is what you want to do before clicking 'OK'. The unit cannot be retrieved after it is deleted.

## **VI. Resident Processes**

## A. New Certifications and Recertifications

To process a new certification, <u>both for a new tenant and to recertify an</u> <u>existing tenant</u>, place the cursor of your mouse on the 'New Tenant Cert' button and click.

| ertii  | fication<br>n Line                    | Application Oriented Designs, Inc.           | 6                         |                                  |                          |
|--------|---------------------------------------|----------------------------------------------|---------------------------|----------------------------------|--------------------------|
|        | , jadeinelatecia I<br>g ID: FL-89-00I | n owner for 97-00101 1                       | Powe                      | red by <b>aod</b><br>Tuesday, Au | gust 5, 2003             |
| Unit   |                                       | nicon New Tenant Cert                        | Delete Tenant Derts       | Movement Linit Transfe           | 10100                    |
| Unit:  | S Unit Defin<br>Unit Number           | New Tenant Cert XV/ew/Update concrete/sector | 1 Delete Tenant Certs SSN | Moveout                          | Ready to                 |
|        |                                       |                                              |                           |                                  | 10.00                    |
| select | Unit Number                           | Head of Household                            | SSN                       | Last Cert Date                   | Ready to<br>Submit       |
| Select | Unit Number<br>102                    | Head of Household                            | 55N                       | Last Cert Date                   | Ready to<br>Submit<br>NO |

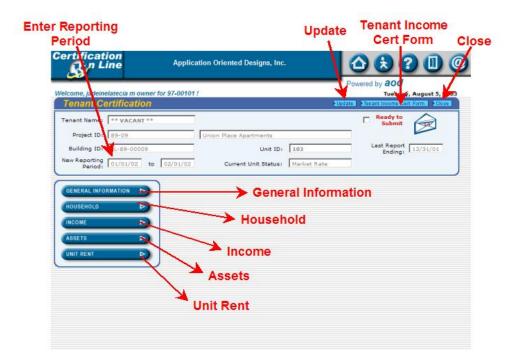

- At the top right hand corner of the 'Tenant Certification' box are three buttons:
  - 1. Update;
  - 2. Tenant Income Cert form; and
  - 3. Close

- On the left hand side of the screen, under the 'Tenant Certification' box is a box that contains five blue bars;
  - 1. General Information;
  - 2. Household;
  - 3. Income;
  - 4. Assets; and
  - 5. Unit Rent
- If the white boxes next to 'New Reporting Period' are blank, enter the beginning and ending dates of the reporting period that you are working with. You need enter only the numbers without any separating marks. For example, 010102. will then be converted to 01/01/2002.

#### A-1. Head of Household Information

Place the cursor of your mouse on the first blue bar, '<u>General</u> <u>Information</u>' and click.

| Certification                                                                                                    | Application Oriented Designs, Inc.                    |                                                                                      |
|----------------------------------------------------------------------------------------------------|-------------------------------------------------------|--------------------------------------------------------------------------------------|
| Welcome, jadelnelatecia m owner for 97-0010<br>Tenant Namer NUW TERANT<br>Project ID: 199-09<br>Building ID: 171-097-00009<br>New Reporting Period: 171/01/02 to | Union Rece Aperiments<br>Une 10: A101                 | Powered by add<br>Treadyr, Agust 5, 200<br>Ready to<br>Submit<br>Last Report Endings |
|                                                                                                    | Head of Household Basic Data                          |                                                                                      |
| HOUSEHOT D<br>HIGOHE D<br>HISETS D<br>UNIT RENT D                                                                                                    | Initial/New Cart Date: Owner's Designs                |                                                                                      |
| neral Information                                                                                                    | Additional Household Data                             |                                                                                      |
|                                                                                                    | Email:<br>Ethnicity: Select Type<br>Race: Select Type | Nork Phone: 000 000 0000                                                             |

- ♣ Three blue boxes will open
  - 1. Head of Household Basic Data;
  - 2. Head of Household Basic Data 2; and
  - 3. Additional Household Data
- To enter the information, place the cursor of your mouse on the white boxes and click. You can use the 'Tab' key in addition to your mouse to move through the page. To choose from a drop down box, place the cursor of your mouse on the down arrow and click, then choose.
- Please Note: Some boxes (Type of Certification, Last Certification and Family Size) are grayed out and will not allow you to enter data. These boxes will be populated with information from other screens
- To <u>save</u> the information and/or exit the screen, place the cursor of your mouse on one of the other blue bars and click.

#### A-2 Additional Household Members

Place the cursor of your mouse on the second blue bar, 'Household' and click.

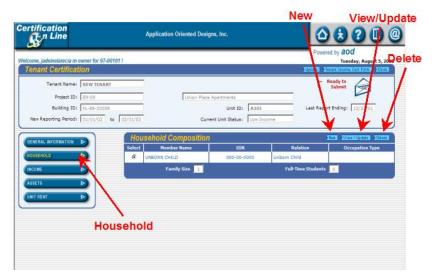

- **4** A dark blue box, 'Household Composition' opens up. Here you choose:
  - 1. To add additional household members place the cursor of your mouse on the blue '**New**' button and click;
  - 2. To view or update existing household members place the cursor of your mouse on the blue '**View/Update**' button and click; or
  - 3. To delete existing household members place the cursor of your mouse on the blue '**Delete**' button and click.
- When you click on the 'New' and 'View/Update' buttons, two blue boxes open;
  - 1. Household Member Basis Data; and
  - 2. Household Member Demographics

| Tenant Certifica      | tion           |                          |                      |                       | Ready to<br>Submit         |                                                                                                    |
|-----------------------|----------------|--------------------------|----------------------|-----------------------|----------------------------|----------------------------------------------------------------------------------------------------|
| Project ID:           |                | _                        | Union Place Aparts   | mentz                 | Submit                     |                                                                                                    |
|                       | FL-89-00009    |                          |                      | Unit ID: A101         | Lest Report Ending: 12/01/ | 92                                                                                                    |
| New Reporting Period: | 01/01/02 to 02 | 001/02                   | Current Un           | it Status: Low Income |                            | ./                                                                                                    |
|                       |                | Hausshallth              | and an in the second |                       | -                          | 2020                                                                                                    |
| GENERAL INFORMATION   |                |                          | ember (Basic D       |                       | 1000                       | ALC: NO                                                                                                    |
| HOUSEHOLD             |                | Member Name              |                      | Birth Date            | Age                        |                                                                                                    |
|                       |                | UNBORN CHELD             |                      |                       |                            |                                                                                                    |
| INCOME                |                | Relation<br>Unborn Child |                      | SSN 000 0000          | Employment Type/Occupatio  | the second second second second second second second second second second second second second second second se |
| ASSETS                |                | Junsom Child             | -                    | 1000 100 10000        | I Select Type              | - Cano                                                                                                    |
| UNIT RENT             |                | Household M              | ember (Demog         | raphics)              |                            |                                                                                                    |
|                       |                | Sex                      |                      | Marital Status        |                            |                                                                                                    |
|                       |                | Select Type              | 1                    | Select T              | ype •                      |                                                                                                    |
|                       |                |                          |                      |                       |                            |                                                                                                    |
|                       |                |                          |                      |                       |                            |                                                                                                    |
|                       |                |                          |                      |                       |                            |                                                                                                    |
|                       | -              | Sex                      | ]                    | Marital Status        |                            |                                                                                                    |

- To enter the information, place the cursor of your mouse on the white box and click. You can use the 'Tab' key in addition to your mouse to move through the page. To choose from a drop down box, place the cursor of your mouse on the down arrow and click, then choose.
- When complete, place the cursor of your mouse on the 'Update' button and click.
- Each additional household member is displayed here as they are entered and the number of household members shown in the white box, 'Family Size'.
- If there are full-time students in the unit, the number shows in the white box, 'Full-Time Students'.

| Tenant Name: NEW TENAL<br>Project (D) 69-09               | ¥T          | Union Place Apartments         |        | □ Res<br>S        | idy to<br>ubmit            |
|-----------------------------------------------------------|-------------|--------------------------------|--------|-------------------|----------------------------|
| Building ID: FL-29-0000<br>New Reporting Periods 01/01/02 |             | Unit ID<br>Current Unit Status | t A101 | Last Report E     | nding: 12/31/01            |
|                                                           | Household C | omposition                     |        | Sile              | a <u>salan</u> asia selala |
| DUSEHOLD                                                  | Select Nemi | oer Name SS                    |        | Relation          | Occupation Type            |
|                                                           | Fa          | nôy Stre 😰                     | F      | ull-Time Students |                            |
| SSETS D                                                   |             | <b>^</b>                       |        | - /               | <b>\</b>                   |
| T RENT                                                    |             |                                |        |                   |                            |

To exit the Household section, place the cursor of your mouse on one of the other blue bars and click.

#### A-3. Household Income

Here the cursor of your mouse on the third blue bar, 'Income' and click.

| elcome, jadeinelatecia m | owner for 97-00101 ! | -       |               |                                                      | 1         | Powered by a                                                                                                    | OC<br>escay, August 5, 200 | Dele |
|--------------------------|----------------------|---------|---------------|------------------------------------------------------|-----------|----------------------------------------------------------------------------------------------------|----------------------------|------|
| <b>Tenant Certifica</b>  | tion                 |         |               |                                                      | 3         |                                                                                                    | THE OTHER PARTY AND        |      |
| Tenant Name:             | NEW TENANT           |         |               |                                                      |           | Ready to<br>Submit                                                                                                    | A                          | 1    |
| Project ID:              | 89-09                | _       | Unic          | on Place Apartments                                  |           | 1                                                                                                    |                            | /    |
| Building ID:             | FL-89-00009          | _       |               | Unit ID) A10                                         | 1         | Last Report Ending                                                                                                    | 1 02/01/02                 | /    |
| New Reporting Period:    | 01/01/02 to 0        | 2/01/02 |               | Current Unit Status: Low                             | Income    |                                                                                                    |                            |      |
|                          |                      | Hou     | sehold Income | 2                                                    |           |                                                                                                    | THE OWNER STATE            | 6    |
| GENERAL INFORMATION      |                      | Select  | Member Name   | Relation                                             | 5ource of | and the real of the real of th | Annual Income              |      |
| HOUSEHOLD                |                      | e       | NEW TERANT    | Head of Household                                    | Wages     |                                                                                                    | 7.80                       | 0    |
| INCOME                   |                      |         |               | Annual Income:<br>Annual Asset Income:               |           |                                                                                                    |                            |      |
| ASSETS                   |                      |         | Tel           | Annual Asset Income:<br>tai Annual Household Income: |           |                                                                                                    |                            |      |
| UNIT RENT                |                      |         |               |                                                      |           |                                                                                                    |                            |      |
| UNIT HEAT                |                      |         |               |                                                      |           |                                                                                                    |                            |      |
|                          |                      |         |               |                                                      |           |                                                                                                    |                            |      |

- 4 A dark blue box, 'Household Income' opens up. Here you choose:
  - 1. To add income information for household members place the cursor of your mouse on the blue '**New**' button and click;
  - 2. To view or update existing income entries place the cursor of your mouse on the blue '**View/Update**' button and click; or
  - 3. To delete existing income entries place the cursor of your mouse on the blue '**Delete**' button and click.
- When you click on the 'New' and 'View/Update' buttons, a blue box, 'Income Data' opens.

| ime, jadeinelatecia m o | wher for 97-00101 /                                         |                                          |                                                                                                    | Powered by <b>a00</b><br>Tuesday, August 3, |
|-------------------------|-------------------------------------------------------------|------------------------------------------|----------------------------------------------------------------------------------------------------|---------------------------------------------|
| enant Certificati       |                                                             |                                          |                                                                                                    | RECORD REACTIONS AND AND                    |
| Tenant Name:            | NEW TENANT                                                  |                                          |                                                                                                    | E Ready to Submit                           |
| Project ID:             | 89-09                                                       | Union Place Apartments                   |                                                                                                    |                                             |
| Building ID:            | FL-89-00009                                                 | Unit ID:                                 | A101                                                                                                    | Last Report Ending: 02/01/02                |
| New Reporting Periods   | 01/01/02 to 02/01/02                                        | Current Unit Status:                     | Low Income                                                                                                    |                                             |
| ENERAL INFORMATION      | Incon                                                       | ie Data                                  |                                                                                                    | 101223 1022                                 |
| ISETS                   | Annual           7,800           Verificat           04/04/ |                                          | Source of Income<br>Wages<br>Income Verificatio<br>Employer Verifica                                                                                                    | 10 2 m 1 m 2 m 2 m 2 m 2 m 2 m 2 m 2 m 2 m  |
|                         | - /                                                         | Pay Rate: 0.00                           |                                                                                                    |                                             |
|                         | Calculate                                                   | Hours per Year: 2080<br>Annual Income: 0 | 2.001/1 200001                                                                                                    |                                             |
|                         |                                                             | No.                                      | and the second second se |                                             |

- To enter the information, place the cursor of your mouse on the white boxes and click. You can use the 'Tab' key in addition to your mouse to move through the page. To choose from a drop down box, place the cursor of your mouse on the down arrow and click, then choose.
- The blue 'Calculate' button opens up a window to assist you in the calculation of annual income. Place the cursor of your mouse on the white boxes and click to enter the specifics of the wages. Use the cursor of your mouse to click on the down arrow to open a list of different pay frequencies. When the information is complete, click on the blue 'Apply' button to enter the number into the 'Annual Income' box.
- When complete, place the cursor of your mouse on the 'Update' button and click.
- Each income entry is displayed here as they are entered and the total Annual Income shown below.

| come, jadeinelatecia m owner for :<br>Tenant Certification | 97-001011 |               |                                                                        | Division and      | Tuesday, August 5, 200<br>It Income Cell Form |
|------------------------------------------------------------|-----------|---------------|------------------------------------------------------------------------|-------------------|-----------------------------------------------|
| Tenant Name: NEW TEI<br>Project ID: 89-09                  | IANT      |               | in Place Apartments                                                    | Г <sup>Re</sup> s | ady to<br>submit                              |
| Building ID: 70-89-00                                      | 609       | 1 Unic        | Unit ID: A10                                                           | Last Report 6     | inding: 02/01/02                              |
| New Reporting Period: 01/01/02                             |           |               | 100.00                                                                 | Income            |                                               |
|                                                            | Hau       | sehold Income |                                                                        | 11                | NANATATAN BUM                                 |
| GENERAL INFORMATION                                        | Select    | Member Name   | Relation                                                               | Source of Income  | Annual Iocome                                 |
| HOUSEHOLD D                                                | e         | NEW TENANT    | Head of Household                                                      | Wages             | 7.80                                          |
|                                                            |           | Tal           | Annual Income:<br>Annual Asset Incomer<br>Ial Annual Household Income: |                   | -b.                                           |
| UNIT RENT                                                  |           | (47)<br>(47)  |                                                                        | <b>^</b>          |                                               |

To exit the Income section, place the cursor of your mouse on one of the other blue bars and click.

#### A-4. Household Assets

Flace the cursor of your mouse on the fourth blue bar, 'Assets' and click.

|                                      |                    | Ne                                                                                     | w Viev                      | v/Update                |
|--------------------------------------|--------------------|----------------------------------------------------------------------------------------|-----------------------------|-------------------------|
| ification<br>Fn Line                 | Application Orient | ed Designs, Inc.                                                                       |                             | 3 2 0 @                 |
| ne, jadeinelatecia m owner for 97-00 | 101 !              |                                                                                        | Powered b                   | Tuesday, August 5, 2003 |
| nant Certification                   |                    |                                                                                        | and the second diversion of | Annual Internal Annual  |
| Tenant Name: NEW TENANT              |                    |                                                                                        | C Read                      | hy to<br>benit          |
| Project ID: 89-09                    | Un                 | ion Place Apartments                                                                   | - \                         | F                       |
| Building ID: FL-89-00009             |                    | Unit ID: A101                                                                          | Last neport En              | ding: 0201/02           |
| ew Reporting Period: 01/01/02 6      | 02/01/02           | Current Unit Status: Low Income                                                        | - \.                        |                         |
|                                      |                    |                                                                                        |                             |                         |
| ERAL INFORMATION                     | Household Assets   | E.,                                                                                    | 1700                        | MALINAL COLUMN          |
|                                      | Select Hember Name | Relation                                                                               | Type of Asset               | Asset Income            |
| ISEHOLD D                            | NEW TENANT         |                                                                                        | la/Time Deposits            | 32                      |
| ONL D                                | .1                 | Annual Income: 7,800<br>Annual Asset Income: 32<br>otal Annual Household Income: 7,832 |                             |                         |
| RENT D                               |                    |                                                                                        |                             |                         |
|                                      | Annata             |                                                                                        |                             |                         |
|                                      | Assets             |                                                                                        |                             |                         |
|                                      |                    |                                                                                        |                             |                         |
|                                      |                    |                                                                                        |                             |                         |
|                                      |                    |                                                                                        |                             |                         |
|                                      |                    |                                                                                        |                             |                         |
|                                      |                    |                                                                                        |                             |                         |

- 4 A dark blue box, 'Household Assets' opens up. Here you choose:
  - 1. To add asset information for household members, place the cursor of your mouse on the blue '**New**' button and click;
  - 2. To view or update existing asset entries, place the cursor of your mouse on the blue '**View/Update**' button and click; or
  - 3. To delete existing asset entries, place the cursor of your mouse on the blue '**Delete**' button and click.

When you click on the 'New' and 'View/Update' buttons, a blue box, 'Assets Data' opens.

| ome, jadeinelatecia m<br>enant Certificai |             |                                               |               |           |                          |                      | esday, August 5, 2003 |
|-------------------------------------------|-------------|-----------------------------------------------|---------------|-----------|--------------------------|----------------------|-----------------------|
|                                           | NEW TENANT  | _                                             |               |           |                          | C Ready to<br>Submit |                       |
| Project ID:                               |             |                                               | Union Place A | partments | -                        |                      | Ca                    |
| Building ID:                              | FL-89-00009 |                                               |               | Unit ID:  | A101                     | Last Report Ending   | 1 02/01/02            |
| EENERAL INFORMATION                       | D           | Assets Data                                   |               |           | Relation                 |                      | Xeen zela             |
| OUSEHOLD                                  | D           | NEW TENANT                                    |               |           | Relation<br>Head of Hous | ehold                |                       |
| NCOME                                     | Þ           | Type of Asset                                 |               |           | Cash Value               |                      |                       |
| SSETS                                     |             | CDs/Time Deposits                             | *             |           | 4,800                    |                      |                       |
|                                           | 5           | Asset Verification Sou<br>Oualified Appraisal | rce ·         | 1         | Interest Rate            |                      |                       |
| NU RENT                                   |             | Verification Date                             | -             |           | Annual Asset I           | come.                |                       |
| /                                         |             | 03/03/02                                      |               |           | 22                       |                      |                       |
| /                                         |             |                                               |               |           | 10000-00                 |                      |                       |

- To enter the information, place the cursor of your mouse on the white boxes and click. You can use the 'Tab' key in addition to your mouse to move through the page. To choose from a drop down box, place the cursor of your mouse on the down arrow and click, then choose.
- When complete, place the cursor of your mouse on the 'Update' button and click.
- Each asset entry is displayed here as they are entered and the total Annual Income shown below.

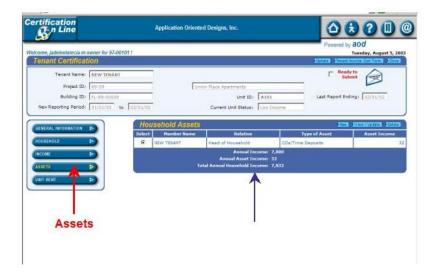

To exit the Assets section, place the cursor of your mouse on one of the other blue bars and click

1

#### A-5. Unit Rent

Place the cursor of your mouse on the fifth blue bar, 'Unit Rent' and click.

| ome, jadelnelatecia m<br>enant Certificat                    |                   |                                                                                                    |                                                      |                    | Powered by <b>300</b><br>Toesday, August 5,<br>Floton: Floton: Some Conf.Conf. Flo |
|--------------------------------------------------------------|-------------------|----------------------------------------------------------------------------------------------------|------------------------------------------------------|--------------------|------------------------------------------------------------------------------------|
| 1000                                                         | a fair in some th | 1.00                                                                                                    | Place Apertments<br>Unit 10:<br>Current Unit Status: | A181<br>Los Income | Last Report Ending) 02/01/02                                                       |
| ENERAL INFORMATION<br>DUBEHOLD<br>CONTE<br>SSETS<br>WIT REMT |                   | Rent Change Date:<br>Tensnt Poid Rent: 24<br>Mandatory Charges: 3<br>Rental Subsidy: 11<br>Utility Allowance: 12<br>Gross Rent: 2 | (Note: Pi                                            |                    | inly if paid by th <mark>e Tenant)</mark><br>barges + Utility Allowance)           |
|                                                              |                   | Utility Allowance: 1                                                                                                    | (Note: Pl                                            |                    |                                                                                    |

- A blue box, 'Unit Rent' opens up. The different components of "Gross Rent' are listed here.
- To enter the information, place the cursor of your mouse on the white boxes and click. You can use the 'Tab' key in addition to your mouse to move through the page.
- Rent Change Date: If the rent for the unit is changed at a time other than the time of certification, enter that date here.
- Mandatory (charges): Any cost, other than rent and utilities that is required to be paid in order to live in the unit.
- When complete, place the cursor of your mouse on the fifth blue bar, 'Unit Rent' and click.
- To exit the screen, place the cursor of your mouse on one of the other blue bars and click

## **B.** Printing the Tenant Income Certification form

The completed 'Tenant Income Certification' form can now be printed. To print the form, place the cursor of your mouse on the 'Tenant Income Cert Form' button and click.

Tenant Income

| Application Oriented Designs, Inc.                                                                                                    |                                                                                                    |                                                                                                    |                           |             | Cert Form            |
|----------------------------------------------------------------------------------------------------|----------------------------------------------------------------------------------------------------|----------------------------------------------------------------------------------------------------|---------------------------|-------------|----------------------|
| Tercer, Jadeinelatecia m owner for 97-00101 !         Tercer, August 5, 200         Tenant Certification         Tenant Certification         Tenant Certification         Tenant Certification         Tenant Certification         Tenant Certification         Tenant Certification         Tenant Certification         Tenant Verter         Project ID:         99-09         Building 1D:         FL-E9-00009         Unit ID:         Current Unit Status:         Market Rate |                                                                                                    | Applicati                                                                                                    | on Oriented Designs, Inc. |             |                      |
| Project ID: 89-09<br>Building ID: FL-E9-00009<br>New Reporting<br>Period: 01/01/02 to 02/01/02<br>GENERAL INFORMATION<br>HOUSEHOLD<br>ASSETS                                                                                                    | THE OWNER WATCHING IN COMPANY OF THE OWNER WATCHING IN COMPANY OF THE OWNER WATCHING IN COMPANY. | AND A REAL PROPERTY OF A DESCRIPTION OF A DESCRIPTION OF |                           | Z           | Tuelorg, August 5, 2 |
| Building ID:     FL-89-00009     Unit ID:     102     Last Report<br>Ending:     12/31/01       New Reporting<br>Period:     01/01/02     to     02/01/02     Current Unit Status:     Market Rate                                                                                                    | Tenent Name: 👫 VACAR                                                                                                    | u                                                                                                    |                           |             |                      |
| Suilaing ID:     FLEB-00009     Unit ID:     102     Ending:     112/31/01       New Reporting<br>Period:     01/01/02     to     02/01/02     Current Unit Status:     Market Rate                                                                                                    | Project ID: 89-09                                                                                                    |                                                                                                    | Union Place Apartments    |             |                      |
| Period: 101/01/02 to 102/03/02 Current Unit Status:   Market Rate                                                                                                    | Building ID: FL-89-000                                                                                                    | 69                                                                                                    | Unit ID:                  | 102         |                      |
| HOUSEHOLD D<br>INCOME D<br>ASSETS D                                                                                                    | New Reporting<br>Period: 01/01/02                                                                                                    | to 02/01/02                                                                                                    | Current Unit Status:      | Market Rate |                      |
| ASSETS D                                                                                                    | Period: 101/01/02                                                                                                    | -                                                                                                    | Current Unit Status:      | Market Rate |                      |
| ASSETS                                                                                                    | HOUSEHOLD                                                                                                    |                                                                                                    |                           |             |                      |
|                                                                                                    | INCOME                                                                                                    |                                                                                                    |                           |             |                      |
| UNIT RENT D                                                                                                    | ASSETS                                                                                                    |                                                                                                    |                           |             |                      |
|                                                                                                    | UNIT RENT                                                                                                    |                                                                                                    |                           |             |                      |
|                                                                                                    |                                                                                                    |                                                                                                    |                           |             |                      |
|                                                                                                    |                                                                                                    |                                                                                                    |                           |             |                      |

The completed 'Tenant Income Certification' form can now be printed. To print the form, place the cursor of your mouse on the 'Tenant Income Cert Form' button and click.

|       |            | TENANT INCOME CI                                            |        |                                             |         | Effective Date<br>Move-in Date |             |                       |  |
|-------|------------|-------------------------------------------------------------|--------|---------------------------------------------|---------|--------------------------------|-------------|-----------------------|--|
|       |            | initial Certification M Recertifi                           |        | I-DEVELO                                    |         |                                |             |                       |  |
|       | Pror       | erty Name: Union Place Aparmeent                            | PARI   | 1-DEVELO                                    | PALLAT  | County Breward                 | BIN         | TL-89-00009           |  |
|       | 1109       | Address: 5201 South Union Avenue<br>Der Meiner, FL 20315-00 |        |                                             | Unit    |                                | # Bedroom   |                       |  |
| /     | _          |                                                             |        |                                             | -       |                                |             | 1                     |  |
| Print | HH         | P.                                                          |        | HOUSEHOL<br>Relationship (                  |         | Date of Birth                  | F/T Student | Social Security       |  |
| FIIII |            | First Name Middle Initial & Last N                          |        | of Househ                                   | hold    | (MM/DD/YYYY)                   | (Y or N)    | or Alien Reg. No.     |  |
|       | 1          | NEW TENANT                                                  |        | HEAD                                        | )       | 12/31/1960                     | N           | 343-00-3434           |  |
|       | 2          | UNBORN CHILD                                                | U.     | nborn Child                                 |         |                                |             |                       |  |
|       | 3          |                                                             | _      |                                             |         |                                |             |                       |  |
|       | 4          |                                                             | _      |                                             |         |                                |             |                       |  |
|       | 5          |                                                             | -      |                                             |         |                                |             |                       |  |
|       | 6          |                                                             | _      |                                             |         |                                |             |                       |  |
|       | 7          |                                                             |        |                                             |         |                                |             |                       |  |
|       |            |                                                             |        |                                             | ME (USS | ANNUAL AMOUN                   | (15)        |                       |  |
|       | HH<br>Mbc# | (A)<br>Employment or Wages St                               | (E     | <ul> <li>B)</li> <li>Ev Pensions</li> </ul> | 2       | (C)<br>ublic Assistance        | 01          | (D)<br>er Income      |  |
|       | 1          | 7,800                                                       |        |                                             | -       |                                |             |                       |  |
|       | -          |                                                             |        |                                             | -       |                                |             | 0                     |  |
|       | -          | -                                                           |        |                                             | -       |                                | -           | 0                     |  |
|       |            | and the second second                                       |        |                                             | -       |                                | 1           | 0                     |  |
|       | TOTA       | LS \$ 7,800 \$                                              |        |                                             | 0 5     | 0                              | 5           | 0                     |  |
|       | Add to     | tals from (A) through (D), above                            |        |                                             | TOT     | TAL INCOME (E):                | 5           | 7,800                 |  |
|       | · · · · ·  |                                                             | PARTIN | -INCOME                                     | FROM.   | ASSETS                         |             |                       |  |
|       | Hahld      | (F)                                                         | (      | 0)                                          |         | (H)                            | 100.00      | d)                    |  |
|       | Mbe#       | Type of Asset<br>CDs/Time Depo                              |        | 6700                                        | Cash Vi | alue of Asset<br>4 \$00        |             | come from Asset<br>32 |  |
|       | -          | cos mis orpo                                                | V 80.8 | 0/00                                        |         | 4,800                          | 1           |                       |  |
|       |            |                                                             |        |                                             |         |                                |             |                       |  |

The completed Tenant Income Certification form is displayed in a view window for review. If the form is correct, place the cursor of your mouse on the '**Print**' icon in the upper left hand corner of the window and click.

#### C. Mark Unit as Ready to Submit

+ This resident certification is now complete and ready to submit.

| tification<br>En Line                  | Application Oriented [ | Designs, Inc.                   | 0000                                          |
|----------------------------------------|------------------------|---------------------------------|-----------------------------------------------|
| me, jadoinelatecia m owner for 97-0010 | 11                     |                                 | Powerey by <b>aod</b><br>Tuesday, August 5, 2 |
| Tenant Certification                   |                        |                                 | Beady to                                      |
| Project ID: 89-09                      |                        | Plece Apertments                | Submit Submit                                 |
| Building ID: FL-89-00009               | Linuar i               | Unit ID: A101                   | Last Report Ening: 02/01/02                   |
| New Reporting Period: 01/01/02 to      | 02/01/02               | Current Unit Status: Low Dicome | - /                                           |
|                                        | Unit Rent              | 6                               |                                               |
| DUSEHOLD D                             | Rent Change Date:      |                                 |                                               |
|                                        | Tenant Paid Rent: 2    |                                 | change the envelope                           |
|                                        | Mandatory Charges: 3   | From                            | open to closed.                               |
| ISETS D                                | Rental Subsidy: 1      | 5                               |                                               |
| AT RENT                                | Utility Allowance: 1   |                                 | iount only if paid by the Tenant)             |
|                                        | Gross Renti [ 2        | 15 (Tenant Paid Rent + Mandar   | tory Charges - Utility Allowance)             |
|                                        | Gross Rent: [          | 15 (Tenant Paid Rent + Mandar   | tory Charges = Utility Allowance)             |

- To mark the unit as complete, place the cursor of your mouse on the white box next to 'Ready to Submit' box and click.
- **4** The open envelope image will change to a closed envelope.
- To exit this screen, place the cursor of your mouse on the blue 'Update' button and click.
- On the 'Units' screen, at the right hand side, there is a 'Ready for Submission' column. This unit now displays 'Yes'.

| Units | s June derin | ition New Tenant Cert View / Update Current Tenant C | ert 🕨 Delete Tenant Certs 🚺 | Moveout Dut Transf |                    |
|-------|--------------|------------------------------------------------------|-----------------------------|--------------------|--------------------|
| lect  | Unit Number  | Head of Household                                    | SSN                         | Last Cert Date     | Ready to<br>Submit |
| •     | 101          | YAYA                                                 | 223-00-2323                 | 03/03/99           | YES                |
| 0     | 102          | ** VACANT **                                         | 000-00-0000                 | 00/00/00           | NO                 |
| 0     | 103          | Tom Jones                                            | 252-22-3333                 | 05/35/99           | NO                 |
| 0     | 104          | ** VACANT **                                         | 000-00-0000                 | 00/00/00           | NO                 |
|       |              |                                                      | /                           |                    |                    |

#### D. View or Update Current Certification

To view or update a certification for an existing resident, place the cursor of your mouse on the 'View/Update Current Tenant Cert' button and click.

|        | fication<br>n Line | Application Oriented Designs, Inc. | Ć           |                                                                   |                    |
|--------|--------------------|------------------------------------|-------------|-------------------------------------------------------------------|--------------------|
|        | ng ID: FL-89-00    |                                    |             | red by <b>aod</b><br>Tuesday, Au<br>Moveour <b>D</b> Unit Transfe |                    |
| ielect | Unit Number        | Head of Household                  | SSN         | Last Cert Date                                                    | Ready to<br>Submit |
| •      | 102                | ** VACANT **                       | 000-00-0000 | 00/00/00                                                          | NO                 |
| С      | A101               | NEW TENANT                         | 343-00-3434 | 03/03/01                                                          | NO                 |
| С      | AA-1               | ** VACANT **                       | 000-00-0000 | 00/00/00                                                          | NO                 |
| C      | XXX                | New Tenant in unit XXX             | 333-35-5555 | 01/01/01                                                          | NO                 |

This process allows you to view and or update certification information for an existing resident. The screens are the same as those used to process a new certification or recertification.

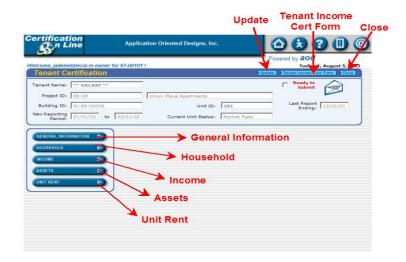

PLEASE NOTE: Recertifications for existing residents must be processed by using the 'New Tenant Cert' button.

## E. Delete a Tenant Certification

To choose the unit to delete, place the cursor of your mouse on the circle next to the unit number and click

|                 | fication<br>n Line  | Application Oriented Designs, Inc.                                                | 6                  |                                  | 0                  |
|-----------------|---------------------|-----------------------------------------------------------------------------------|--------------------|----------------------------------|--------------------|
| Velcome         | e, jadeinelatecia i | n owner for 97-00101 !                                                            | Powe               | red by <b>aod</b><br>Tuesday, Au | gust 5, 200        |
|                 | g ID: FL-89-00      |                                                                                   | - 12               |                                  |                    |
| 11.00           |                     |                                                                                   | elete Tenant Certs |                                  |                    |
| Unit.<br>Select | S Unit Deff         | ition Sileu Tenant Cert Miteu / Update Comercitenant Cert De<br>Head of Household | SSN                | Last Cert Date                   | Ready to<br>Submit |
| •               | 102                 | ** VACANT **                                                                      | 000-00-0000        | 00/00/00                         | NO                 |
| 0               | A101                | NEW TENANT                                                                        | 343-00-3434        | 03/03/01                         | NO                 |
| 0               | AA-1                | == VACANT ==                                                                      | 000-00-0000        | 00/00/00                         | NO                 |
| C               | XXX                 | New Tenant in unit XXX                                                            | 333-35-5555        | 01/01/01                         | NO                 |

To delete a tenant certification, place the cursor of your mouse on the 'Delete Tenant Cert' button and click.

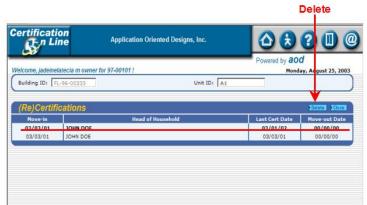

- Only Resident certifications in the current reporting period can be deleted.
- A list of certifications for the resident is displayed. The certifications in the current reporting period, are darker. Choose the certification you want to delete by placing the cursor of your mouse on the desired entry and click.
- To delete the selected entry, place the cursor of your mouse on the 'Delete' button at the right hand corner of the (Re)Certifications box and click.

You will be asked, "Are you sure you want to delete this certification? If yes, place the cursor of your mouse on the 'OK' button and click. If no, place the cursor of your mouse on the 'Cancel' button and click.

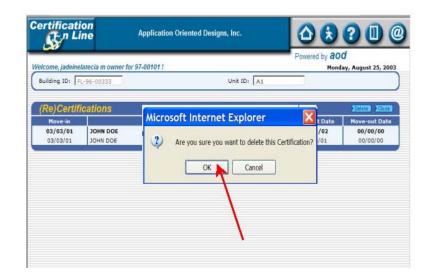

Be sure this is what you want to do before clicking 'OK'. The certification cannot be retrieved after it is deleted.

### F. Move out a Resident

To choose the unit to work with, place the cursor of your mouse on the circle next to the unit number and click

| Units  | Unit Defin  | ition 🕨 New Tenant Cert 🕨 View / Update Current Tenant Cert 🕨 D | elete Tenant Certs 🕨 h | loveout Vinit Transfe | r Close            |
|--------|-------------|-----------------------------------------------------------------|------------------------|-----------------------|--------------------|
| Select | Unit Number | Head of Household                                               | SSN                    | Last Cert Date        | Ready to<br>Submit |
| o      | 101         | YAYA                                                            | 223-00-2323            | 03/03/99              | YES                |
| 0      | 102         | ** VACANT **                                                    | 000-00-0000            | 00/00/00              | NO                 |
| 0      | 103         | Tom Jones                                                       | 252-22-3333            | 05/15/99              | NO                 |
| 0      | 104         | ** VACANT **                                                    | 000-00-0000            | 00/00/00              | NO                 |
|        |             |                                                                 |                        |                       |                    |

To move-out an existing resident, place the cursor of your mouse on the 'Move-Out' button and click.

|                | ication<br>n Line | Application Oriented Designs, Inc                                       |             | ve-Out         | 0 (                |
|----------------|-------------------|-------------------------------------------------------------------------|-------------|----------------|--------------------|
| Building       | g ID: FL-89-00    |                                                                         | Powered     | Monday, Aug    |                    |
| Units<br>elect | S Number          | Incom Electronic Certi XVIcto/AudoteContant Amaria<br>Head of Household | SSN         | Last Cert Date | Ready to<br>Submit |
| •              | 102               | Tom                                                                     | 525-25-2555 | 06/01/05       | NO                 |
|                | A1018             | ** VACANT **                                                            | 000-00-0000 | 00/00/00       | YES                |
| 0              |                   |                                                                         |             |                |                    |
| 0              | AA-1              | NEW TENANT                                                              | 343-00-3434 | 03/03/01       | NO                 |

♣ A blue box, 'Move-out Data', will open.

| ertification                                                 | Application Oriented Designs, Inc.           |                                                  |
|--------------------------------------------------------------|----------------------------------------------|--------------------------------------------------|
| elcome, jadeinelatecia m owner f<br>Building ID: FL-89-00009 | for 97-00101 !                               | Powered by <b>aod</b><br>Monday, August 18, 2003 |
| Move-out Data                                                |                                              | Update   Eloie                                   |
| Head of House                                                | g ID: FL-89-00009<br>hold: Tom<br>ht ID: 102 |                                                  |
| Move-out D                                                   | Date:                                        |                                                  |

- To enter the information, place the cursor of your mouse on the white boxes and click.
- When complete, place the cursor of your mouse on the 'Update' button and click.

## G. Unit Transfer

To choose the unit to work with, place the cursor of your mouse on the circle next to the unit number and click

| Unit   | S • Unit Defini | tion New Tenant Cert View / Update Current Tenant Cert | Delete Tenant Certs | Moveout Vinit Transfe | r Close            |
|--------|-----------------|--------------------------------------------------------|---------------------|-----------------------|--------------------|
| Select | Unit Number     | Head of Household                                      | SSN                 | Last Cert Date        | Ready to<br>Submit |
| •      | 101             | үаүа                                                   | 223-00-2323         | 03/03/99              | YES                |
| 0      | 102             | ** VACANT **                                           | 000-00-0000         | 00/00/00              | NO                 |
| 0      | 103             | Tom Jones                                              | 252-22-3333         | 05/15/99              | NO                 |
| 0      | 104             | ** VACANT **                                           | 000-00-0000         | 00/00/00              | NO                 |
|        |                 |                                                        |                     |                       |                    |

**To transfer an existing resident to another unit**, <u>in the same building</u>, place the cursor of your mouse on the **'Unit Transfer**' button and click.

| Velcome, jadeinelatecia m owner for 97-00101 ! Monday, Av<br>Building ID: FL-89-00009<br>Units Unit Definition New Tenant Cert View / Update Current Tenant Cert Delete Tenant Certs Moveout Unit Trans | ust 18, 200                    |
|----------------------------------------------------------------------------------------------------|--------------------------------|
| Units Unit Definition New Tenant Cert View / Update Current Tenant Cert Delete Tenant Certs Moveout Unit Trans                                                                                          |                                |
| ielect Unit Number Head of Household SSN Last Cert Date                                                                                                    | er Close<br>Ready to<br>Submit |
| © 102 Tom 525-25-2555 06/01/05                                                                                                    | NO                             |
| C A101B ** VACANT ** 000-00-0000 00/00/00                                                                                                    | YES                            |
| C AA-1 NEW TENANT 343-00-3434 03/03/01                                                                                                    | NO                             |
| C XXX New Tenant in unit XXX 333-35-5555 01/01/01                                                                                                    | NO                             |

4 A blue box, 'Unit Transfer Data', will open.

| tification                | Applicat          | ion Oriented Designs, Inc.         |                                         |
|---------------------------|-------------------|------------------------------------|-----------------------------------------|
| ome, jadeinelatecia m owr | er for 97-00101 ! |                                    | Powered by aod<br>Monday, August 18, 20 |
| Iding ID: FL-89-00009     |                   | Head of Household: Tor             | n                                       |
| nit Transfer Data         |                   |                                    | Update Clos                             |
| Curr                      | ent Unit: 102     |                                    |                                         |
| ,                         | lew Unit: 🔤 Sel   | ect Vacant Unit 💌                  | Only vacant                             |
| Transfer Effecti          | ve Date:          |                                    | units will be                           |
| Tenant Pa                 | aid Rent:         |                                    | displayed.                              |
| Mandatory                 | Charges:          |                                    |                                         |
| Rental                    | Subsidy:          |                                    |                                         |
| Utility Al                | lowance:          | (Note: Please enter this amount on | ly if paid by the Tenant)               |
| Gro                       | ss Renti 0        | (Tenant Paid Rent + Mandatory Cha  | arges + Utility Allowance)              |
|                           |                   |                                    |                                         |
|                           |                   |                                    |                                         |
|                           |                   |                                    |                                         |

- To enter the information, place the cursor of your mouse on the white boxes and click. You can use the 'Tab' key in addition to your mouse to move through the page.
- When complete, place the cursor of your mouse on the 'Update' button and click.

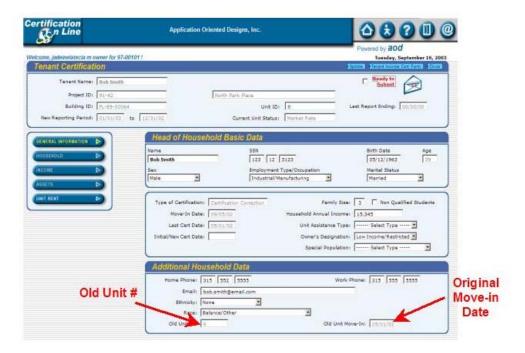

## H. Internet Submission of Occupancy Data

**PLEASE NOTE:** Only the Management Company can submit Tenant Certifications.

On the 'Units' screen, you can easily track which units are ready for submission. At the right hand side of the Units box, the 'Ready for Submission' column shows either 'Yes' or 'No'.

| Powered by a00           Welcome, jadeinelatecia m owner for 97-00101 !         Monday, August 25, 2003           Building ID:         FL-39-00066           Units         XUNE Control (V)           Where the second of the second of the seco |             |                   |             |                |                    |
|----------------------------------------------------------------------------------------------------|-------------|-------------------|-------------|----------------|--------------------|
| Select                                                                                                    | Unit Number | Head of Household | SSN         | Last Cert Date | Ready to<br>Submit |
| •                                                                                                    | 101         | YAYA              | 223-00-2323 | 03/03/99       | YES                |
| C                                                                                                    | 102         | ** VACANT **      | 000-00-0000 | 00/00/00       | NO                 |
| 0                                                                                                    | 103         | Tom Jones         | 252-22-3333 | 05/10/99       | NO                 |
| C                                                                                                    | 104         | ** VACANT **      | 000-00-0000 | 00/00/00       | NO                 |
|                                                                                                    |             |                   | /           |                |                    |

- When all of the units in the building are complete, the first box in the 'Tenant (re)Cert Status column will display 'Ready'. This building is now ready to submit.
- To return to the 'Buildings' screen place the cursor of your mouse on the 'Close' button and click.
- To submit the Occupancy Data for the building, place the cursor of your mouse on the 'Submit Tenant Certs' button and click.

| نگ     | fication<br>An Line |           |             |                   |                     | Powered by             | aod          | 0           |
|--------|---------------------|-----------|-------------|-------------------|---------------------|------------------------|--------------|-------------|
| Velcom | e, jadeinelateci    | a m owner | for 97-0010 | 11                |                     |                        | Monday, Augu | ist 18, 200 |
| Proje  | ct ID: 89-09        |           | Union Pla   | ace Apartments    |                     | 5201 South Union       | Avenue       |             |
|        |                     |           |             |                   |                     |                        |              |             |
| Buil   | dings               |           |             |                   | View Details Submit | ienant Certs Proceed t | ounis Repor  | s Close     |
| Select | Building ID         | PIS Date  | Last Rpt    | IRS Compliance    | Home Compliance     | Agency Compliance      | Tenant (Re)C | erts Statu  |
| •      | FL-89-00009         | 01/01/97  | 12/31/04    | Out of compliance | Not tested          | In compliance          | READY        | 00/00/00    |
| С      | FL-89-00063         | 01/01/91  | 12/31/99    | Out of compliance | Not tested          | In compliance          | NOT READY    | 00/00/00    |
| С      | FL-89-00066         | 01/01/91  | 00/00/00    | Out of compliance | Not tested          | in compliance          | NOT READY    | 00/00/00    |
|        |                     | (a) (a)   | i a         |                   | /                   |                        |              |             |
|        |                     |           |             | R                 | EADY                |                        |              |             |

#### Submit Tenant Certs

4 You cannot submit a building until all of the units are complete.

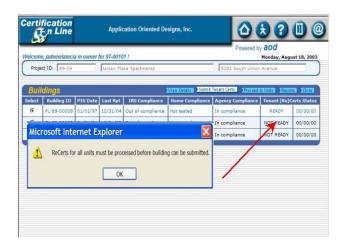

A pop-up box will ask if you are sure you to want to submit to the Agency. If you are ready, place the cursor of your mouse on the 'OK' button and click. If you are not ready, place the cursor of your mouse on the 'Cancel' button and click..

| Proje | ct ID: 89-09 |          | Union Pla | ice Apartments       |                        | 5201 South Union       | Monday, Augu<br>Avenue |            |
|-------|--------------|----------|-----------|----------------------|------------------------|------------------------|------------------------|------------|
| Buil  | dings        |          |           |                      | View Details Soldma    | Tanant Corts   Frocord | aunits (Root           | -          |
| elect | Building 1D  | PIS Date | Last Rpt  | IRS Compliance       | Home Compliance        | Agency Compliance      | Tenant (Re)C           | erts Statu |
| •     | FL-89-00009  | 01/01/97 | 12/31/04  | Out of compliance    | Not tested             | In compliance          | READY                  | 00/00/00   |
| 0     | FL-89-00063  | 01/01/91 | 12/31/99  | Out of compliance    | Not tested             | In compliance          | NOT READY              | 00/00/00   |
| 0     | FL-89-00066  | 01/01/91 | 00/00/00  | Out of compliance    | Not tested             | In compliance          | NOT READY              | 00/00/00   |
|       |              |          |           | osoft Internet Explo | want to submit this fo | x<br>m to Agency ?     |                        |            |

If you answer, 'Yes', an email window will open. The 'To' and 'Subject' are already filled in. There is no need to add anything more. Place the cursor of your mouse on the 'Send' button and click. The Agency will be notified that your Occupancy Data has been filed.

|       | e, jadeinelateci | a m owner | for 97-0010                            | 11                |                                                 | Powered by           | Monday, Augu  | st 18, 200 |
|-------|------------------|-----------|----------------------------------------|-------------------|-------------------------------------------------|----------------------|---------------|------------|
| Proje | ct ID: 89-09     |           | Union Pla                              | ce Apartmenta     |                                                 | 5201 South Union     | Avenue        |            |
| Buil  | dings            |           |                                        |                   | View Details Submit                             | Tenant Certs Proceed | o Units Ropor | -          |
| elect | Building 1D      | PIS Date  | Last Rpt                               | IRS Compliance    | Home Compliance                                 | Agency Compliance    | Tenant (Re)C  | erts Statu |
| •     | FL-89-00009      | 01/01/97  | 12/31/04                               | Out of compliance | Not tested                                      | In compliance        | READY         | 00/00/00   |
| C     | FL-89-00063      | 01/01/91  | 12/31/99                               | Out of compliance | Not tested                                      | In compliance        | NOT READY     | 00/00/00   |
| C     | FL-89-00066      | 01/01/91  | 00/00/00                               | Out of compliance | Not tested                                      | In compliance        | NOT READY     | 00/00/00   |
|       |                  |           | d treate                               | Nad               | and the second second                           | 191                  |               |            |
|       |                  |           | To:                                    | etessa@aotesa.com | Tec<br>Tec<br>Infortations submission (Building | 1) FL-45-0000        |               |            |
|       |                  |           | -AAAAAAAAAAAAAAAAAAAAAAAAAAAAAAAAAAAAA | 10                | FI3 <u>60</u> \$14                              |                      |               |            |
|       |                  |           |                                        |                   |                                                 | Address<br>Boas      |               |            |

Once the building is submitted, the 'Tenant (Re)Cert Status boxes will display 'Submitted' and the date.

| elcom  | e, jadeinelatecia | a m owner i | tor 97-0010 | 11                |                 | Powered b              | aod<br>Monday, Augu | st 18, 2003 |
|--------|-------------------|-------------|-------------|-------------------|-----------------|------------------------|---------------------|-------------|
| Proje  | et ID: 89-09      |             | Union Pla   | ece Apartments    |                 | 5201 South Union       | evenue              |             |
| Buil   | dings             |             |             | 1                 | Wiew Details    | Tenant Certs Proceed t | o Units Repor       | E Close     |
| ielect | Building ID       | PIS Date    | Last Rpt    | IRS Compliance    | Home Compliance | Agency Compliance      | Terart (Re)C        | erts Status |
| •      | FL-89-00009       | 01/01/97    | 12/31/04    | Out of compliance | Not tested      | In compliance          | SUBMITTED           | 08/18/03    |
| С      | FL-89-00063       | 01/01/91    | 12/31/99    | Out of compliance | Not tested      | In compliance          | NOT READY           | 00/00/00    |
| C      | FL-89-00066       | 01/01/91    | 00/00/00    | Out of compliance | Not tested      | In compliance          | NOT READY           | 00/00/00    |
|        |                   |             |             |                   |                 |                        |                     | - 1         |

Both the 'Buildings' screen and the 'Projects' screen displays 'Submitted' and the date.

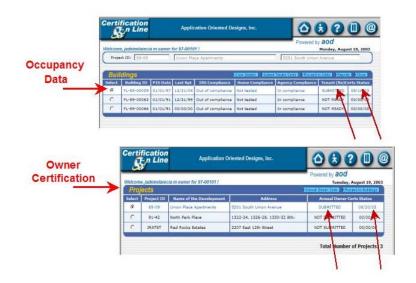

- **4** This project is complete for this reporting period.
- ♣ Please use the 'Log Out' icon use to log-out of the system.

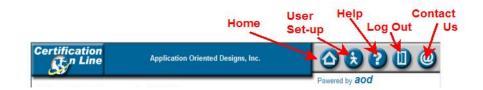

## **VII. Reports**

You can print reports from Certification On-Line. To access the reports, place the cursor of your mouse on the '**Reports**' button and click.

| 1      | en Line                          |           |          |                       |                     | Powered by        | aod                     | -             |
|--------|----------------------------------|-----------|----------|-----------------------|---------------------|-------------------|-------------------------|---------------|
|        | e, jadeinelateci<br>et ID: 89-09 | a m owner | -        | H !<br>Ice Apartments |                     | 5201 South Union  | Tuesday, Ccto<br>Avenue | ber 7, 2003   |
| Buil   | dings                            |           |          |                       | View Details Submit | Tenant Certs      | NUMITE PROPERTY         | 5 <b>1003</b> |
| Select | Building ID                      | PIS Date  | Last Rpt | IRS Compliance        | Home Compliance     | Agency Compliance | Tenant (Re)C            | erts Status   |
| •      | FL-89-00009                      | 01/01/97  | 12/31/04 | Out of compliance     | Not tested          | In compliance     | NOT READY               | 00/00/00      |
| С      | FL-89-00063                      | 01/01/91  | 12/31/99 | Out of compliance     | Not tested          | In compliance     | NOT READY               | 00/00/00      |
| C      | FL-89-00066                      | 01/01/91  | 00/00/00 | Out of compliance     | Not tested          | In compliance     | NOT READY               | 00/00/00      |
|        |                                  |           |          |                       |                     |                   |                         |               |

| Certification                                 | Application Oriented Designs, Inc. |                                            |
|-----------------------------------------------|------------------------------------|--------------------------------------------|
| Welcome, jadeinelatecia m ow<br>Select Report | ner for 97-00101 !                 | Powered by aod<br>Tuesday, October 7, 2003 |
|                                               | E ANNUAL OCCUPANCY                 |                                            |
|                                               |                                    |                                            |
|                                               |                                    |                                            |
|                                               |                                    |                                            |

- The reports that are currently available are:
   A. LIHTC Annual Occupancy Report
- **4** The reports that will be added are:
  - A. 8823 Event Status
  - B. IRS Noncompliance Issues Log
  - C. Agency Non-Compliance Issues Log
  - D. IRS HOME Set-Aside Compliance Status

| Cer        | tifi<br>Ş        | icati<br>n Li | on<br>ne        |                      |                                                      |                                         | 0                             |   | Þ                          |        |                                   |                      |                                   |               |                              |               |                | X    |
|------------|------------------|---------------|-----------------|----------------------|------------------------------------------------------|-----------------------------------------|-------------------------------|---|----------------------------|--------|-----------------------------------|----------------------|-----------------------------------|---------------|------------------------------|---------------|----------------|------|
| Cert       | ifica<br>Son     | tion-<br>Line | t               |                      |                                                      | LIHTC/HOME AN<br>Report Covering Period |                               |   |                            |        | <u>-</u>                          |                      |                                   |               |                              |               | Pa             | ge 1 |
| Projec     | t Nun            | nber          | 00-080          |                      |                                                      |                                         |                               |   |                            |        |                                   | Stud                 | lent Expl                         | anatio        | n                            |               |                |      |
| Projec     |                  |               | Springwoo       |                      |                                                      |                                         |                               |   |                            |        |                                   |                      | ANF assis                         |               |                              |               |                |      |
| Projec     |                  |               | 503 SOUT        |                      | AR                                                   |                                         |                               |   |                            |        |                                   |                      | b Training                        |               |                              | hild.         |                |      |
| Buildir    | ng Id I          | Number        | MO-00-08        | 1001                 |                                                      | Total Number of                         | Units 4                       |   |                            |        | C                                 | 4 - M                | arried/join                       | t return      | 1.                           |               |                |      |
| Unit<br>No | Unit<br>Sq<br>Ft | #<br>Bdrms    | Move-In<br>Date | Move-<br>Out<br>Date | Head of<br>Household<br>Social<br>Security<br>Number | Head of Household Full Name             | Date of Last<br>Certification |   | Age<br>Head<br>of<br>Hshld | Income | Monthly<br>Tenant<br>Paid<br>Rent | Mandatory<br>Charges | Amount<br>of<br>Rental<br>Subsidy | Util<br>Allow | # in<br>Hshld<br>at<br>Recrt | qual<br>Stdnt | Stdnt<br>Expln | Unit |
| A1         | 650              | 1             | 05/24/2000      |                      | 488-42-6075                                          | Betty Woodson                           | 05/24/2004                    | N | 65                         | 6,864  | 106                               | 0                    | 0                                 | 56            | 1                            | N             |                | N    |
| A2         | 650              | 1             | 06/02/2003      | 1                    | 498-40-2984                                          | Clarence Casteel                        | 06/01/2004                    | N | 68                         | 7,260  | 300                               | 0                    | 0                                 | 56            | 2                            | N             |                | N    |
| * Der      | otes             | a Trar        | nsfer from/     | 'to and              | other unit in t                                      | he same building.                       |                               |   |                            |        |                                   |                      |                                   |               |                              |               |                |      |

## VIII. Other Information

#### A. Change Report Period

If an incorrect reporting period is entered, it can be corrected. The Change Report Period process is accessed from the Buildings Screen. Place your mouse curser on the Change Report Period button and click.

| erti<br>S       | fication<br>n Line |                             | Applicat | tion Oriented I   | Designs            |                                           | 37           |                               |
|-----------------|--------------------|-----------------------------|----------|-------------------|--------------------|-------------------------------------------|--------------|-------------------------------|
| Nelcom          | e, Test Manage     | er!                         |          |                   |                    | Powered by                                |              | gust 16, 2005                 |
| Projec          | t ID:              | t Property R                |          |                   |                    |                                           |              |                               |
| Build<br>Select | Building ID        | d Building Cata<br>PIS Date | Last Rpt | IRS<br>Compliance | Home<br>Compliance | Tenart Certs Proceed to Agency Compliance | Tenant (     | nts Close<br>Re)Certs<br>Itus |
| e               | MO-02-<br>00002    | 03/15/03                    | 00/00/00 | Not tested        | Not tested         | Not tested                                | NOT<br>READY | 00/00/00                      |
|                 |                    |                             |          | Cha<br>Report     |                    |                                           |              |                               |

- That will take you to the Change Report Period screen. The current reporting period is the default, but can be changed.
- To change the reporting period, place your mouse curser on the first date box and click.
- Enter the correct start date and hit the Tab key to move to the next box. Enter the correct ending date and place your mouse curser on the Update button and click.

| Project Dis (12-012           | anity Action Agency 1           Interface from (1, 1)           Interface from (1, 1) |                                  | Hunday, April 11, |
|-------------------------------|---------------------------------------------------------------------------------------|----------------------------------|-------------------|
| nge Report Period<br>Enter th |                                                                                       |                                  |                   |
| correc<br>start da            |                                                                                       | Enter the<br>correct<br>end date | Update<br>Clos    |
|                               |                                                                                       |                                  |                   |

| Syn Line             | INCLUSING INCLUSION INCLUSION                  | O D O O |
|----------------------|------------------------------------------------|---------|
| Hertin (1997)        | And have 1 4 1 1 1 1 1 1 1 1 1 1 1 1 1 1 1 1 1 |         |
| Thange Report Pielod |                                                | 1       |
|                      | From Bill or Fythers Utrating                  | Update  |
|                      |                                                | Clo     |
|                      | Please wait                                    |         |
|                      | System Working                                 |         |
|                      |                                                |         |
|                      |                                                |         |

Then move your mouse curser to the close box and click. You will be returned to the Buildings Screen.

## **B. Upload Building Data**

The Upload Building Data process enables property managers that use property management software to transfer the tenant transaction data (move-ins, move-outs, (re)certifications and unit transfers) to the Certification On-Line reporting system.

The Upload Building Data process is accessed from the Buildings Screen. Place your mouse curser on the Upload Building Data button and click.

| licomo, Test | Managart<br>Managart<br>TEST2<br>PE Test Prepar | Tast Prepa | tion Oriented D | lesigns            | Powered by        |              | gent 16, 2001 |
|--------------|-------------------------------------------------|------------|-----------------|--------------------|-------------------|--------------|---------------|
| -            | AFREELEY CFI<br>ding TD P S D                   | -          | III ISTOPAC     | Home<br>Compliance | Agency Compliance | Tenant       | Re)Certs      |
| P MC         | 0.02-02/15                                      | 00/00/00   |                 | Not tested         | Not tested        | NOT<br>READY | 00/00/00      |
|              | Uploa<br>Buildii<br>Data                        | ng         |                 |                    |                   |              |               |
|              | Data                                            |            |                 |                    |                   |              |               |
|              | Data                                            |            |                 |                    |                   |              |               |
|              | Data                                            |            |                 |                    |                   |              |               |

+ This will take you to the Upload Building Data Screen.

| rtification          | Application Oriented Designs                  |                                            |
|----------------------|-----------------------------------------------|--------------------------------------------|
| come, Test Manager 1 |                                               | Powered by aod<br>Tuesday, August 16, 2003 |
| hoject ID:           | Teel Pripets 2                                | 42 Test Preparty Read                      |
| pload Building L     | Data                                          | 10110                                      |
| IML Files Cr\Docs    | ments and Settings/Deborah Baker/My Documents | COL\Classic XML File.uml Brown             |
| P pre                | write existing Unit Activity                  | Clo                                        |

- Place your mouse curser on the Browse button and click. This opens your computer files directory. Locate the XML file that you want to upload and click to highlight the file. Then place your mouse curser on the Open button and click. The file path will show in the XML file window.
- You can overwrite existing data in COL and replace it with the new XML data. To activate this process, place your mouse curser on the Overwrite Existing Unit Activity box and click to place a check mark in the box.
- If you do not want to overwrite existing data, leave the Overwrite Existing Unit Activity box blank.
- Place your mouse curser on the Upload button and click.

   Certification
   Application Oriented Designs

| Certification           | Application Oriented Desig | ns                       |                              |                |
|-------------------------|----------------------------|--------------------------|------------------------------|----------------|
| Welcome, Test Manager ! |                            |                          | Powered by aod<br>Tuesday, A | ugust 16, 2005 |
| Project ID, TEST2       | Test Property 2            | 121                      | est Property Road            | )              |
| Upload Building L       | Data                       |                          |                              | 1011           |
|                         |                            | 33                       |                              |                |
|                         | Flease Walt Syste          | CONTRACTOR OF CONTRACTOR |                              |                |
|                         |                            |                          |                              |                |
|                         |                            |                          |                              |                |
|                         |                            |                          |                              |                |
|                         |                            |                          |                              |                |
|                         |                            |                          |                              |                |
|                         |                            |                          |                              |                |
|                         |                            |                          |                              |                |

If errors are detected in the XML file, you will get the Upload Status box with the message, "Errors found in your file. Click here to see Error Log."

| Certification    | MISSOURI HOUSING DEVELOPMENT COMMISSION                                                                                                    | Powered by add<br>Handley, April 1, 2884 |
|------------------|----------------------------------------------------------------------------------------------------|------------------------------------------|
| falcame, Yarca I |                                                                                                    | Thursday, April 1, 2004                  |
|                  |                                                                                                    |                                          |
|                  | - Andrew Contraction of the International Contraction of the International Contraction of the International Contraction of the International Contraction of the International Contraction of the International Contraction of the International Contraction of the International Contraction of the International Contraction of the International Contractional Contractico Contractico Contractional Contractional Contractico Contr |                                          |
|                  | Upload Status                                                                                                    |                                          |
|                  | Errors found in your File. Click here to see Error Log.                                                                                                    |                                          |
|                  | EK.                                                                                                    | )                                        |
|                  |                                                                                                    |                                          |
|                  |                                                                                                    |                                          |
|                  |                                                                                                    |                                          |
|                  |                                                                                                    |                                          |
|                  |                                                                                                    |                                          |

Place your mouse curser on the Click Here and click. This will take you to the Error Log Main Screen.

| Open LTD         Building LD         Ubilt LD         (Piii)(Cartification Date         Environ Directing/Sect           27074         M0-97-00120         5165         07/01/2000         Missing or Envild Encome Servers 81 Member#           27074         M0-97-001278         5105         07/01/2000         Missing or Envild Encome Verification Type 01.           27074         M0-97-001278         5105         07/01/2000         Missing or Envild Encome Verification Exerce 0.           27074         M0-97-00178         5107         07/15/2000         Missing or Envild Encome Verification Exerce 0.           27074         M0-97-00178         5107         07/15/2000         Missing or Envild Restanding of Heusehold Member 0.           27074         M0-97-00178         5107         09/15/2000         Missing or Envild Encome Service 0.           27074         M0-97-00178         5107         09/15/2000         Missing or Envild Encome Service 0.           27074         M0-97-00178         5107         09/12/2000         Missing or Envild Encome Service 0.           27074         M0-97-00178         5107         09/12/2000         Missing or Envild Encome Service 0.           27074         M0-97-00178         5107         09/12/2000         Missing or Envild Encome Service 0.         Prinnt                                                                                                    | ne, Yarco ! |             |         |                        | Close                                                  | Thursday, April 1, |
|----------------------------------------------------------------------------------------------------|-------------|-------------|---------|------------------------|--------------------------------------------------------|--------------------|
| 97074         M0-97-00178         5165         07702/2000         Mining or Livelid Income Source 91 Membert           97074         M0-97-00178         5105         07702/2000         Mining or Livelid Income Source 91 Membert           97074         M0-97-00178         5105         07702/2000         Mining or Livelid Income Source 91 Membert           97074         M0-97-00178         5107         0712/2000         Mining or Livelid Income Source 91 Membert 92           97074         M0-97-00178         5107         0712/2003         Mining or Livelid Income Source 91 Membert 92           97074         M0-97-00178         5107         0712/2003         Mining or Livelid Income Source 91 Membert 90           97074         M0-97-00178         5107         0712/2003         Mining or Livelid Income Source 91 Membert 90           97074         M0-97-00178         5107         0712/2003         Mining or Livelid Income Source 91 Membert 90           97074         M0-97-00178         5107         0712/2009         Mining or Livelid Income Verification Type 91           97074         M0-97-00179         5107         07112/2009         Mining or Livelid Income Verification Date 91           97074         M0-97-00179         5107         07112/2009         Mining or Livelid Income Verification Date 91                                                                                                    | ror Log     |             |         |                        |                                                        | 177231 572-20      |
| 97074         M0-97-00178         5105         07/81/2000         Missing or Invalid Income Verification Type 01           97074         M0-97-00178         5105         07/81/2000         Missing or Invalid Income Verification Type 01           97074         M0-97-00178         5107         07/12/2000         Missing or Invalid Income Verification Type 01           97074         M0-97-00178         5107         07/12/2000         Missing or Invalid Relationship of Heusehold Member 00           97074         M0-97-00178         5107         07/12/2000         Missing or Invalid Income Store 01           97074         M0-97-00178         5107         07/12/2000         Missing or Invalid Income Store 01         Missing or Invalid Income Verification Type 01           97074         M0-97-00178         5107         07/12/2000         Missing or Invalid Income Verification Type 01         Printt           97074         M0-97-00178         5107         07/12/2009         Missing or Invalid Income Verification Type 01         Printt           97074         M0-97-00178         5107         07/12/2009         Missing or Invalid Income Verification Type 01         Printt                                                                                                    | oject ID    | Rudding 10  | Unit ID | (Re)Certification Date | Error Description                                      | T                  |
| 97074         M0-97-00176         5105         07/51/2003         Pririeg or brield for both 01           97074         M0-97-00176         5107         09/13/2003         Missing or brield Relationship of Household Member 02           97074         M0-97-00176         5107         09/13/2003         Missing or brield Relationship of Household Member 03           97074         M0-97-00178         5107         09/13/2003         Missing or brield Relationship of Household Member 03           97074         M0-97-00178         5107         09/13/2003         Missing or brield Relationship of Household Member 03           97074         M0-97-00178         5107         09/13/2003         Missing or brield Relationship of Household Member 03           97074         M0-97-00178         5107         09/13/2003         Missing or brield Income Surge 31 Member 03           97074         M0-97-00178         5107         09/13/2003         Missing or brield Income Verification Take 03           97074         M0-97-00178         5107         09/13/2003         Missing or brield Income Verification Date 03           97074         M0-97-00178         5107         09/13/2009         Missing or brield Income Verification Date 03                                                                                                    | 97074       | MO-97-00178 | 5105    | 07/01/2000             |                                                        |                    |
| 97074         M0-97-00178         5107         09/15/2003         Missing ar Invalid Relationship of Heusehold Bember (2003)           97074         M0-97-00178         5107         09/15/2003         Missing ar Invalid Relationship of Heusehold Bember (2003)           97074         M0-97-00178         5107         09/11/2003         Missing ar Invalid Relationship of Heusehold Bember (2003)           97074         M0-97-00178         5107         09/11/2003         Missing ar Invalid Income Sure as Missing ar Invalid Income Sure (2004)         Print           97074         M0-97-00179         5107         09/11/2003         Missing ar Invalid Income Sure (2004)         Print           97074         M0-97-00179         5107         09/11/2003         Missing ar Invalid Income Verification Tape 01         Print                                                                                                    | 97074       | MO-97-00178 | 5105    | 07/01/2000             | Missing or Invalid Income Verification Type 01         |                    |
| 97074         MO-97-06178         5107         09/13/2003         Mosing or Invalid Relationship of Household Member to<br>97074         MO-97-06178         5107         09/13/2003         Missing or Invalid Relationship of Household Member to<br>97074         MO-97-06178         5107         09/13/2003         Missing or Invalid Income Verification Type of<br>97074         MO-97-06178         5107         09/13/2003         Missing or Invalid Income Verification Type of<br>97074         MO-97-06178         5107         09/13/2003         Missing or Invalid Income Verification Type of<br>97074         MO-97-06178         5107         09/13/2003         Missing or Invalid Income Verification Type of<br>97074         MO-97-06178         5107         09/13/2003         Missing or Invalid Income Verification Type of<br>97074         MO-97-06178         5107         09/13/2003         Missing or Invalid Income Verification Type of<br>97074         MO-97-06178         5107         09/13/2003         Missing or Invalid Income Verification Type of<br>97074         MO-97-06178         5107         09/13/2003         Missing or Invalid Income Verification Type of<br>97074         MO-97-06178         5107         09/13/2003         Missing or Invalid Income Verification Type of<br>97074         MO-97-06178         5107         09/13/2003         Missing or Invalid Income Verification Type of<br>97074         Missing or Invalid Income Verification Type of<br>97074         97074         97074         97074         97074         97074         97074 | 97074       | MO-97-00178 | 2702    | 07/01/2003             |                                                        |                    |
| 97074         M0-97-00178         5107         6W13/2003         Missing or Invalid Income Source 91 Members         Print           97074         M0-97-00178         5107         6W13/2009         Missing or Invalid Income Source 91 Members         Print           97074         M0-97-00178         5107         6W13/2009         Missing or Invalid Income Verification Take 01         Print           97074         M0-97-00178         5107         6W13/2009         Missing or Invalid Income Verification Date 01                                                                                                    | 97074       | MO-97-00178 | 5107    | 09/13/2003             | Missing or Invalid Relationship of Household Member 😰  |                    |
| 97074 M0-97-00178 5107 09/13/2000 Missing or Invalid Income Verification Type 01 Print<br>97074 M0-97-00178 5107 09/13/2009 Missing or Invalid Income Verification Date 01                                                                                                    | 97074       | MO-97-00178 | 5107    | 09/13/2003             | Missing or Invalid Relationship of Household Member 03 |                    |
| 7/074 NO-97-00129 3107 URL/2000 Prilling of Unived Uncome Verification Type 01<br>97074 MO-97-00129 5167 EW1972099 Missing of Unived Income Verification Date 01                                                                                                    | 97074       | MO-97-00178 | 5107    | 09/13/2003             | Missing or Invalid Income Source 01 Member#            | Duint              |
|                                                                                                    | 97074       | MO-97-00178 | 5107    | 09/13/2003             | Missing or Invalid Income Verification Type 01         | Print              |
| Download                                                                                                    | 97074       | MO-97-00178 | 5107    | 09/13/2003             | Missing or Invalid Income Verification Date 01         |                    |
|                                                                                                    |             |             |         |                        | /<br>Download                                          |                    |
|                                                                                                    |             |             |         |                        |                                                        |                    |
|                                                                                                    |             |             |         |                        |                                                        |                    |

- Here you can choose to download or print the file or close.
- To download the file, place your mouse curser on the Download button and click.

| Certificatio     | MISSOUR HOUSING DEVELOPMENT COMMISSION                                                                                                    |         |                        |                                                                                                    |
|------------------|----------------------------------------------------------------------------------------------------|---------|------------------------|----------------------------------------------------------------------------------------------------|
| Welcome, Yarco I |                                                                                                    |         |                        | Download Thursday, April 1, 2                                                                                                    |
| Error Log        |                                                                                                    |         |                        | 2011 1011 1011                                                                                                    |
| Project ID       | Boilding 1D                                                                                                    | Unit ID | (Re)Certification Date | Error Description                                                                                                    |
| 97074            | M0-97-00170                                                                                                    | 5105    | 07/01/2000             | Missing or Invalid Income Source 01 Member#                                                                                                    |
| 97074            | MO-97-00178                                                                                                    | 5105    | 07/01/2000             | Missing or Invalid Income Verification Type 01                                                                                                    |
| 97074            | MO-97-00178                                                                                                    | 2702    | 07/01/2003             | Missing or Invalid Income Verification Date 01                                                                                                    |
| 97074            | MO-97-00178                                                                                                    | 5107    | 09/13/2003             | Missing or Invalid Relationship of Household Member 02                                                                                                    |
| 97074            | MO-97-00178                                                                                                    | 5107    | 09/13/2003             | Missing or Invalid Relationship of Household Member 00                                                                                                    |
| 97074            | MO-97-00178                                                                                                    | 5107    | 09/13/2003             | Missing or Inselid Income Source 01 Member#                                                                                                    |
| 57074            | MO-97-00178                                                                                                    | 5107    | 0%13/2003              | Missing or Invalid Income Verification Type 01                                                                                                    |
| 57074            | MO+97-00178                                                                                                    | 5107    | 0%/13/2003             | Missing or Insalid Income Verification Date 01                                                                                                    |
|                  | Steps to download Error Log File<br>1. Right click on the link below.<br>2. Salect Save Targa A<br>3. Save the file to your PC<br>>Error Log |         | below.<br>As"          | Steps to download Cascade Style Sheet File           1. Right click on the link below.           2. Select "Save Target As"           3. Rename file name to "XSLSample.xsl"           4. Save the file to your PC |
|                  |                                                                                                    |         |                        | >XSL File                                                                                                    |

- **4** Follow the instructions on the pop-window.
- Go back to the property management software and correct the errors listed in the Error Log.

Return to the Upload Building Data Screen and repeat the Upload process.

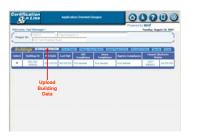

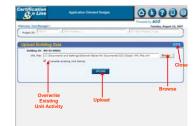

| & Line                                     |                               | Protect by and       |
|--------------------------------------------|-------------------------------|----------------------|
| House, Feer Manager /<br>Houset KD: Thomas | 2 Part Brands 1               | Tarreley, August 14, |
| Jokad Building De                          | ta                            |                      |
|                                            |                               | 4.                   |
|                                            | Fierane West System in Workin | <u> </u>             |
|                                            |                               |                      |
|                                            |                               |                      |
|                                            |                               |                      |
|                                            |                               |                      |

| Certification<br>En Line<br>Wakame Varce ! | MISSOURI HOUSING DEVELOPMENT COMMISSION                 | Powered by aOct<br>Thursday, April 1, 2011 |
|--------------------------------------------|---------------------------------------------------------|--------------------------------------------|
|                                            |                                                         |                                            |
|                                            | Upload Status Al Denoided                               | 164.5338                                   |
|                                            | Upload was successful. All tenant transactions were pro | cessed.                                    |
|                                            |                                                         |                                            |
|                                            |                                                         |                                            |
|                                            |                                                         |                                            |
|                                            |                                                         |                                            |

To complete the process, place your mouse courser on the OK button and click. This will return you to the List of Buildings screen. From the successful Upload Status box, you can print TIC forms for all tenant transactions uploaded.

| Certification    | MISSOURI HOUSING DEVELOPMENT COMMISSION                        |                                                |
|------------------|----------------------------------------------------------------|------------------------------------------------|
| Welcome. Varea J | Print All<br>Transactions<br>TIC Forms                         | Powered by <b>BOO</b><br>thursdow. And 1, 2000 |
|                  | Upload Status zaktorization les com                            |                                                |
|                  | Upload was successful. All tenant transactions were processed. |                                                |
|                  |                                                                |                                                |
|                  |                                                                |                                                |
|                  |                                                                |                                                |